# InCharge®

# **Service Assurance Manager User's Guide for NetIQ AppManager Adapter**

**Version 1.0**

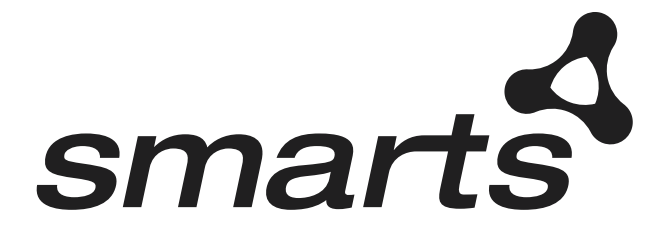

#### Copyright ©1996-2004 by System Management ARTS Incorporated. All rights reserved.

The Software and all intellectual property rights related thereto constitute trade secrets and proprietary data of SMARTS and any third party from whom SMARTS has received marketing rights, and nothing herein shall be construed to convey any title or ownership rights to you. Your right to copy the software and this documentation is limited by law. Making unauthorized copies, adaptations, or compilation works is prohibited and constitutes a punishable violation of the law. Use of the software is governed by its accompanying license agreement. The documentation is provided "as is" without warranty of any kind. In no event shall System Management ARTS Incorporated ("SMARTS") be liable for any loss of profits, loss of business, loss of use of data, interruption of business, or for indirect, special, incidental, or consequential damages of any kind, arising from any error in this documentation.

The InCharge products mentioned in this document are covered by one or more of the following U.S. patents or pending patent applications: 5,528,516, 5,661,668, 6,249,755, 10,124,881 and 60,284,860.

"InCharge," the InCharge logo, "SMARTS," the SMARTS logo, "Graphical Visualization," "Authentic Problem," "Codebook Correlation Technology," and "Instant Results Technology" are trademarks or registered trademarks of System Management ARTS Incorporated. All other brand or product names are trademarks or registered trademarks of their respective companies or organizations.

Third-Party Software. The Software may include software of third parties from whom SMARTS has received marketing rights and is subject to some or all of the following additional terms and conditions:

#### Bundled Software

Sun Microsystems, Inc., Java(TM) Interface Classes, Java API for XML Parsing, Version 1.1. "Java" and all Java-based marks are trademarks or registered trademarks of Sun Microsystems, Inc. in the U.S. and other countries. SMARTS is independent of Sun Microsystems, Inc.

#### W3C IPR Software

Copyright © 2001-2003 World Wide Web Consortium (http://www.w3.org), (Massachusetts Institute of Technology (http://www.lcs.mit.edu), Institut National de Recherche en Informatique et en Automatique (http://www.inria.fr), Keio University (http://www.keio.ac.jp)). All rights reserved (http://www.w3.org/Consortium/Legal/). Note: The original version of the W3C Software Copyright Notice and License can be found at http://www.w3.org/Consortium/Legal/copyright-software-19980720.

#### The Apache Software License, Version 1.1

Copyright ©1999-2003 The Apache Software Foundation. All rights reserved. Redistribution and use of Apache source and binary forms, with or without modification, are permitted provided that the following conditions are met:

- 1. Redistributions of Apache source code must retain the above copyright notice, this list of conditions and the Apache disclaimer as written below.
- 2. Redistributions in binary form must reproduce the above copyright notice, this list of conditions and the Apache disclaimer as written below in the documentation and/or other materials provided with the distribution.
- 3. The end-user documentation included with the redistribution, if any, must include the following acknowledgment: "This product includes software developed by the Apache Software Foundation (http://www.apache.org/)." Alternately, this acknowledgment may appear in the software itself, if and wherever such third-party acknowledgments normally appear.
- 4. The names "The Jakarta Project", "Tomcat", "Xalan", "Xerces", and "Apache Software Foundation" must not be used to endorse or promote products derived from Apache software without prior written permission. For written permission, please contact apache@apache.org.
- 5. Products derived from this Apache software may not be called "Apache," nor may "Apache" appear in their name, without prior written permission of the Apache Software Foundation.

APACHE DISCLAIMER: THIS APACHE SOFTWARE FOUNDATION SOFTWARE IS PROVIDED "AS IS'' AND ANY EXPRESSED OR IMPLIED WARRANTIES, INCLUDING, BUT NOT LIMITED TO, THE IMPLIED WARRANTIES OF MERCHANTABILITY AND FITNESS FOR A PARTICULAR PURPOSE ARE DISCLAIMED. IN NO EVENT SHALL THE APACHE SOFTWARE FOUNDATION OR ITS CONTRIBUTORS BE LIABLE FOR ANY DIRECT, INDIRECT, INCIDENTAL, SPECIAL, EXEMPLARY, OR CONSEQUENTIAL DAMAGES (INCLUDING, BUT NOT LIMITED TO,<br>PROCUREMENT OF SUBSTITUTE GOODS OR SERVICES; LOSS OF USE, DATA, OR PROFITS; OR BUSINESS INTERRUPTION) HOWEVER CAUSED AND ON ANY THEORY OF LIABILITY, WHETHER IN CONTRACT, STRICT LIABILITY, OR TORT (INCLUDING NEGLIGENCE OR OTHERWISE) ARISING IN ANY WAY OUT OF THE USE OF THIS SOFTWARE, EVEN IF ADVISED OF THE POSSIBILITY OF SUCH DAMAGE.

This Apache software consists of voluntary contributions made by many individuals on behalf of the Apache Software Foundation and was originally based on software copyright © 1999, Lotus Development Corporation., http://www.lotus.com. For information on the Apache Software Foundation, please see http://www.apache.org.

#### FLEXlm Software

© 1994 - 2003, Macrovision Corporation. All rights reserved. "FLEXlm" is a registered trademark of Macrovision Corporation. For product and legal information, see http://www.macrovision.com/solutions/esd/flexlm/flexlm.shtml.

#### JfreeChart – Java library for GIF generation

The Software is a "work that uses the library" as defined in GNU Lesser General Public License Version 2.1, February 1999 Copyright © 1991, 1999 Free<br>Software Foundation, Inc., and is provided "AS IS" WITHOUT WARRANTY OF A LIMITED TO, THE IMPLIED WARRANTIES OF MERCHANTABILITY AND FITNESS FOR A PARTICULAR PURPOSE. THE ENTIRE RISK AS TO THE QUALITY AND PERFORMANCE OF THE LIBRARY IS WITH YOU. SHOULD THE LIBRARY PROVE DEFECTIVE, YOU ASSUME THE COST OF ALL NECESSARY SERVICING, REPAIR OR CORRECTION. IN NO EVENT UNLESS REQUIRED BY APPLICABLE LAW OR AGREED TO IN WRITING WILL ANY COPYRIGHT HOLDER, OR ANY OTHER PARTY WHO MAY MODIFY AND/OR REDISTRIBUTE THE LIBRARY AS PERMITTED IN THE ABOVE-REFERENCED LICENSE BE LIABLE TO YOU FOR DAMAGES, INCLUDING ANY GENERAL, SPECIAL, INCIDENTAL OR CONSEQUENTIAL DAMAGES ARISING OUT OF THE USE OR INABILITY TO USE THE LIBRARY (INCLUDING BUT NOT LIMITED TO LOSS OF DATA OR DATA BEING RENDERED INACCURATE OR LOSSES SUSTAINED BY YOU OR THIRD PARITES OR A FAILURE OF THE LIBRARY TO OPERATE WITH ANY OTHER SOFTWARE), EVEN IF SUCH HOLDER OR OTHER PARTY HAS BEEN ADVISED OF THE POSSIBILITY OF SUCH DAMAGES. JfreeChart library (included herein as .jar files) is provided in accordance with, and its use is covered by the GNU Lesser General Public License Version 2.1, which is set forth at http://www.object-refinery.com/lgpl.html/.

#### BMC – product library

The Software contains technology (product library or libraries) owned by BMC Software, Inc. ("BMC Technology"). BMC Software, Inc., its affiliates and licensors (including SMARTS) hereby disclaim all representations, warranties and liability for the BMC Technology.

#### Crystal Decisions Products

The Software may contain certain software and related user documentation (e.g., Crystal Enterprise Professional, Crystal Reports Professional and/or Crystal Analysis Professional) that are owned by Crystal Decisions, Inc., 895 Emerson Street, Palo Alto, CA 94301 ("Crystal Decisions"). All such software products are

the technology of Crystal Decisions. The use of all Crystal Decisions software products is subject to a separate license agreement included with the Software electronically, in written materials, or both. YOU MAY NOT USE THE CRYSTAL DECISIONS SOFTWARE UNLESS AND UNTIL YOU READ, ACKNOWLEDGE AND ACCEPT THE TERMS AND CONDITIONS OF THE CRYSTAL DECISIONS' SOFTWARE LICENSE AGREEMENT. IF YOU DO NOT ACCEPT THE TERMS AND CONDITIONS OF THE CRYSTAL DECISIONS' SOFTWARE LICENSE, YOU MAY RETURN, WITHIN THIRTY (30) DAYS OF PURCHASE, THE MEDIA PACKAGE AND ALL ACCOMPANYING ITEMS (INCLUDING WRITTEN MATERIALS AND BINDERS OR OTHER CONTAINERS) RELATED TO THE CRYSTAL DECISIONS' TECHNOLOGY, TO SMARTS FOR A FULL REFUND; OR YOU MAY WRITE, CRYSTAL WARRANTIES, P.O. BOX 67427, SCOTTS VALLEY, CA 95067, U.S.A.

#### GNU eTeks PJA Toolkit

Copyright © 2000-2001 Emmanuel PUYBARET/eTeks info@eteks.com. All Rights Reserved.

The eTeks PJA Toolkit is resident on the CD on which the Software was delivered to you. Additional information is available at eTEks' web site: http://www.eteks.com. The eTeks PJA Toolkit program is free software; you can redistribute it and/or modify it under the terms of the GNU General Public License (GPL) as published by the Free Software Foundation; version 2 of the License. The full text of the applicable GNU GPL is available for viewing at http://www.gnu.org/copyleft/gpl.txt. You may also request a copy of the GPL from the Free Software Foundation, Inc., 59 Temple Place - Suite 330, Boston, MA 02111-1307, USA. The eTeks PJA Toolkit program is distributed in the hope that it will be useful, but WITHOUT ANY WARRANTY, without even the implied warranty of MERCHANTABILITY or FITNESS FOR A PARTICULAR PURPOSE. See the GNU General Public License for more details.

For a period of three years from the date of your license for the Software, you are entitled to receive under the terms of Sections 1 and 2 of the GPL, for a charge no more than SMARTS' cost of physically performing source distribution, a complete machine-readable copy of the corresponding source code for the GNU eTeks PJA Toolkit provided to you hereunder by requesting such code from SMARTS in writing: Attn: Customer Support, SMARTS, 44 South Broadway, White Plains, New York 10601.

#### IBM Runtime for AIX

The Software contains the IBM Runtime Environment for AIX(R), Java™ 2 Technology Edition Runtime Modules © Copyright IBM Corporation 1999, 2000 All Rights Reserved.

#### HP-UX Runtime Environment for the Java™ 2 Platform

The Software contains the HP-UX Runtime for the Java™ 2 Platform, distributed pursuant to and governed by Hewlett-Packard Co. ("HP") software license terms set forth in detail at: http://www.hp.com. Please check the Software to determine the version of Java runtime distributed to you.

#### DataDirect Technologies

Portions of this software are copyrighted by DataDirect Technologies, 1991-2002.

#### NetBSD

Copyright © 2001 Christopher G. Demetriou. All rights reserved. Redistribution and use in source and binary forms, with or without modification, are permitted provided that the following conditions are met:

- 1. Redistributions of source code must retain the above copyright notice, this list of conditions and the following disclaimer.
- 2. Redistributions in binary form must reproduce the above copyright notice, this list of conditions and the following disclaimer in the documentation and/or other materials provided with the distribution.
- 3. All advertising materials mentioning features or use of this software must display the following acknowledgement:

This product includes software developed for the NetBSD Project. See http://www.netbsd.org/ for information about NetBSD.

4. The name of the author may not be used to endorse or promote products derived from this software without specific prior written permission. THIS SOFTWARE IS PROVIDED BY THE AUTHOR "AS IS" AND ANY EXPRESS OR IMPLIED WARRANTIES, INCLUDING, BUT NOT LIMITED TO, THE IMPLIED WARRANTIES OF MERCHANTABILITY AND FITNESS FOR A PARTICULAR PURPOSE ARE DISCLAIMED. IN NO EVENT SHALL<br>THE AUTHOR BE LIABLE FOR ANY DIRECT, INDIRECT, INCIDENTAL, SPECIAL, EXEMPLARY, OR CONSEQUENTIAL DAMAGES (INCL BUT NOT LIMITED TO, PROCUREMENT OF SUBSTITUTE GOODS OR SERVICES; LOSS OF USE, DATA, OR PROFITS; OR BUSINESS INTERRUPTION) HOWEVER CAUSED AND ON ANY THEORY OF LIABILITY, WHETHER IN CONTRACT, STRICT LIABILITY, OR TORT<br>(INCLUDING NEGLIGENCE OR OTHERWISE) ARISING IN ANY WAY OUT OF THE USE OF THIS SOFTWARE, EVEN IF ADVISED OF THE POSSIBILITY OF SUCH DAMAGE. << Id: LICENSE, v 1.2 2000/06/14 15:57:33 cgd Exp>>

#### RSA Data Security, Inc.

Copyright © 1991-2, RSA Data Security, Inc. Created 1991. All rights reserved. License to copy and use this software is granted provided that it is identified as the "RSA Data Security, Inc. MD5 Message-Digest Algorithm" in all material mentioning or referencing this software or this function. License is also granted to make and use derivative works provided that such works are identified as "derived from the RSA Data Security, Inc. MD5 Message-Digest Algorithm" in all material mentioning or referencing the derived work. RSA Data Security, Inc. makes no representations concerning either the merchantability of this software or the suitability of this software for any particular purpose. It is provided "as is" without express or implied warranty of any kind. These notices must be retained in any copies of any part of this documentation and/or software.

#### AES

Copyright © 2003, Dr Brian Gladman <brg@gladman.me.uk>, Worcester, UK. All rights reserved. License Terms:

The free distribution and use of this software in both source and binary form is allowed (with or without changes) provided that:

- 1. distributions of this source code include the above copyright notice, this list of conditions and the following disclaimer;
- 2. distributions in binary form include the above copyright notice, this list of conditions and the following disclaimer in the documentation and/or other associated materials;
- 3. the copyright holder's name is not used to endorse products built using this software without specific written permission.

ALTERNATIVELY, provided that this notice is retained in full, this product may be distributed under the terms of the GNU General Public License (GPL), in which case the provisions of the GPL apply INSTEAD OF those given above.

 Disclaimer: This software is provided 'as is' with no explicit or implied warranties in respect of its properties, including, but not limited to, correctness and/or fitness for purpose. Issue Date: 26/08/2003

## **[Contents](#page-8-0)**

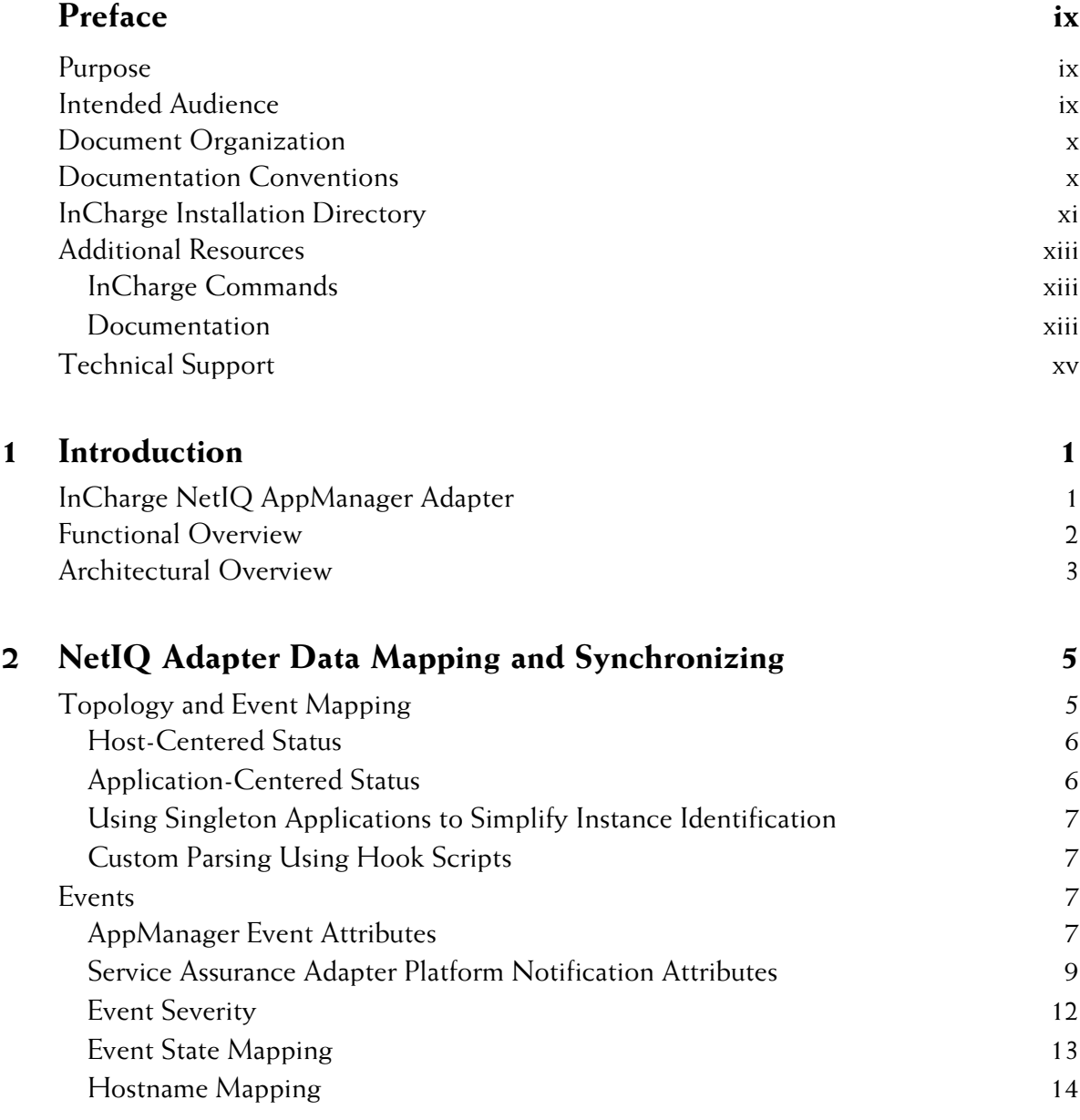

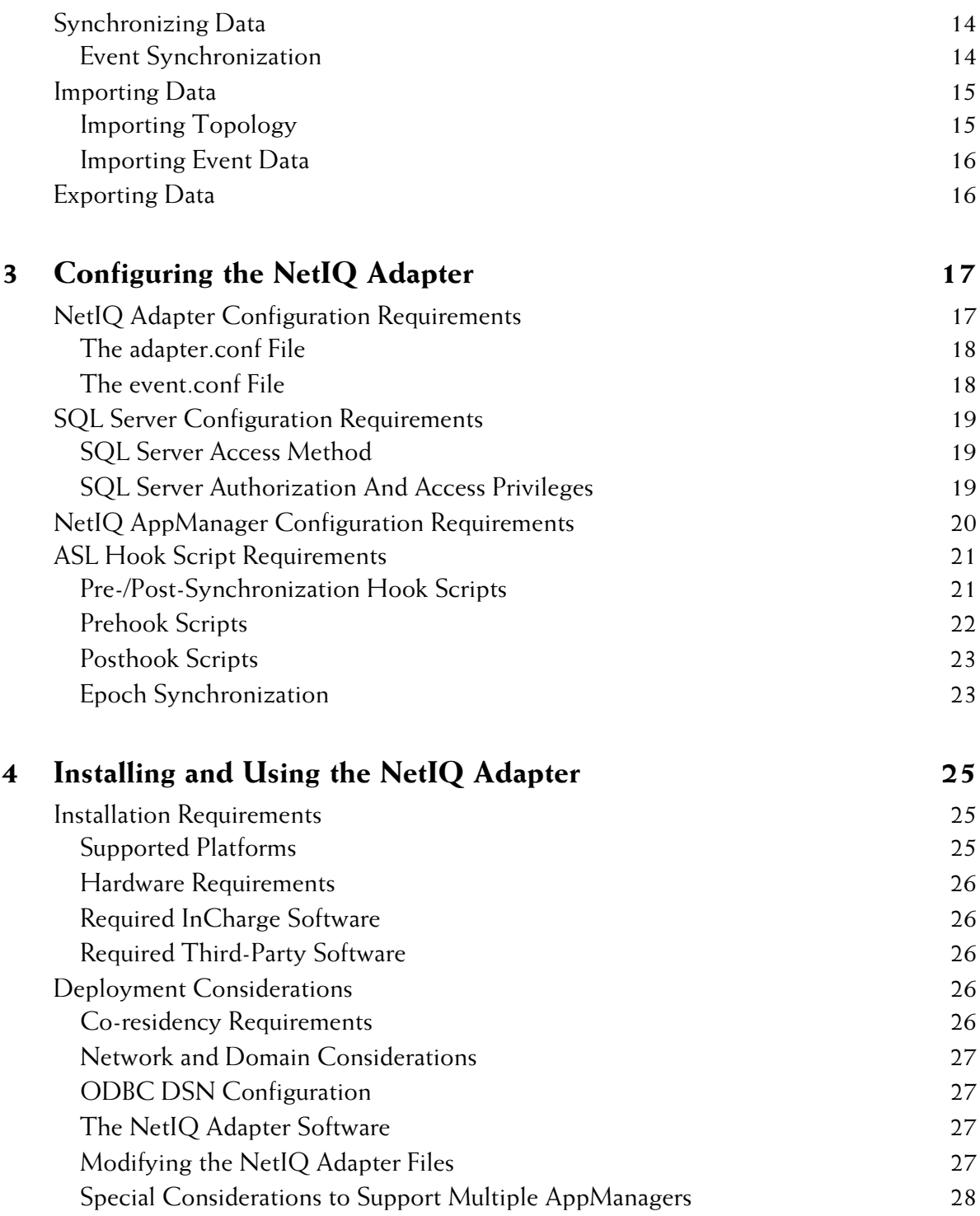

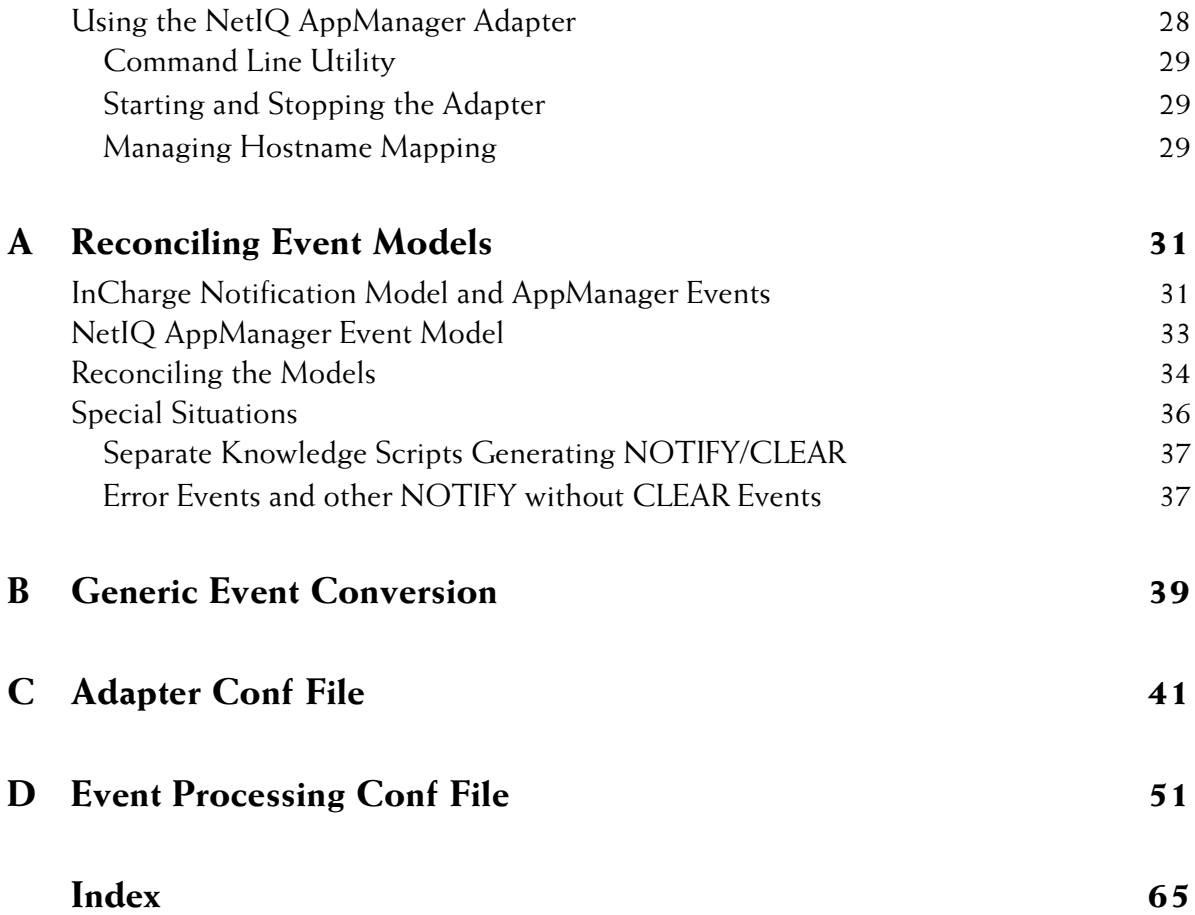

## <span id="page-8-0"></span>**Preface**

The InCharge NetIQ AppManager Adapter is a one-way notification import adapter that transfers NetIQ events into the InCharge Service Assurance Manager (SAM) Adapter Platform.

## <span id="page-8-1"></span>**Purpose**

The *InCharge Service Assurance Manager User's Guide for NetIQ AppManager Adapter* provides an overview of the InCharge NetIQ AppManager Adapter, detailed configuration information, and procedures for its operation.

## <span id="page-8-2"></span>**Intended Audience**

This document is intended for network operations personnel and integrators who set up and maintain the InCharge NetIQ AppManager Adapter.

## <span id="page-9-0"></span>**Document Organization**

This document consists of the following sections:

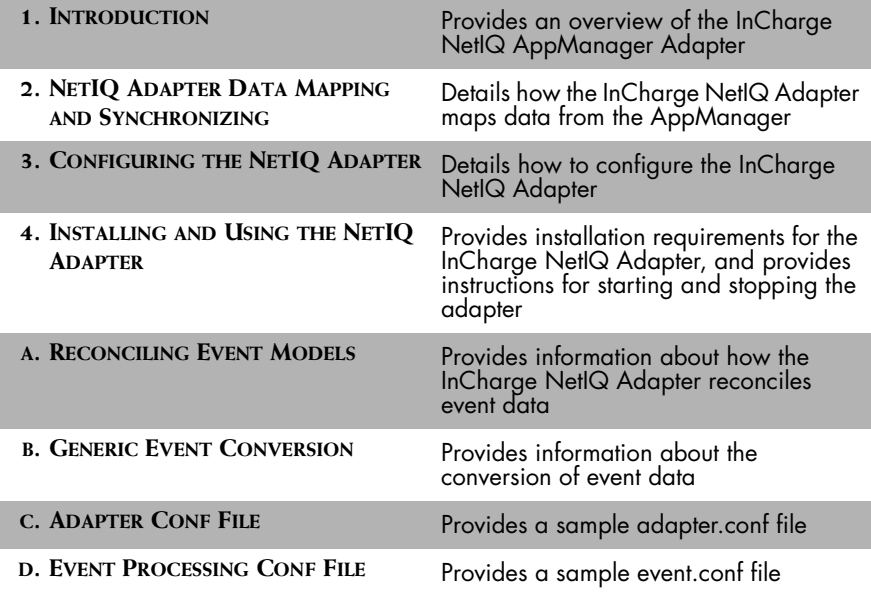

**Table 1: Document Organization**

## <span id="page-9-1"></span>**Documentation Conventions**

Several conventions may be used in this document as shown in Table 2.

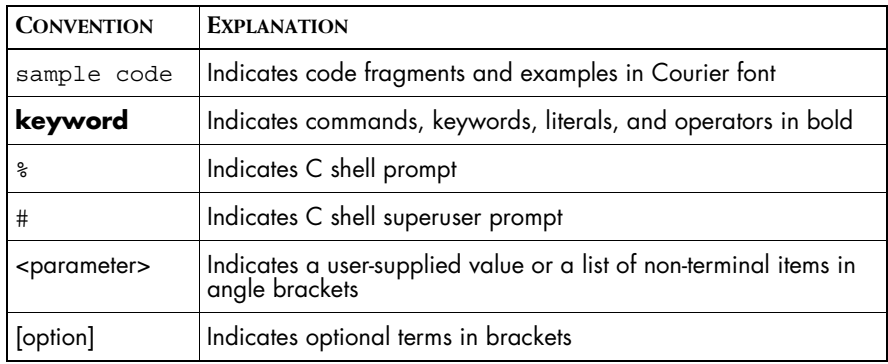

| <b>CONVENTION</b> | <b>EXPLANATION</b>                                                                                                    |  |
|-------------------|----------------------------------------------------------------------------------------------------|--|
| /InCharge         | Indicates directory path names in italics                                                                                  |  |
| yourDomain        | Indicates a user-specific or user-supplied value in bold, italics                                                          |  |
| File > Open       | Indicates a menu path in italics                                                                                           |  |
| ▼▲                | Indicates a command that is formatted so that it wraps over one<br>  or more lines. The command must be typed as one line. |  |

**Table 2: Documentation Conventions**

Directory path names are shown with forward slashes (/). Users of the Windows operating systems should substitute back slashes (\) for forward slashes.

Also, if there are figures illustrating consoles in this document, they represent the consoles as they appear in Windows. Under UNIX, the consoles appear with slight differences. For example, in views that display items in a tree hierarchy such as the Topology Browser, a plus sign displays for Windows and an open circle displays for UNIX.

Finally, unless otherwise specified, the term InCharge Manager is used to refer to InCharge programs such as Domain Managers, Global Managers, and adapters.

## <span id="page-10-0"></span>**InCharge Installation Directory**

In this document, the term *BASEDIR* represents the location where InCharge software is installed.

- **•** For UNIX, this location is: */opt/InCharge<n>/<productsuite>.*
- For Windows, this location is: *C:\InCharge<n>\<productsuite>*.

The *<n>* represents the InCharge software platform version number. The *<productsuite>* represents the InCharge product suite that the product is part of.

Table 3 defines the *<productsuite>* directory for each InCharge product.

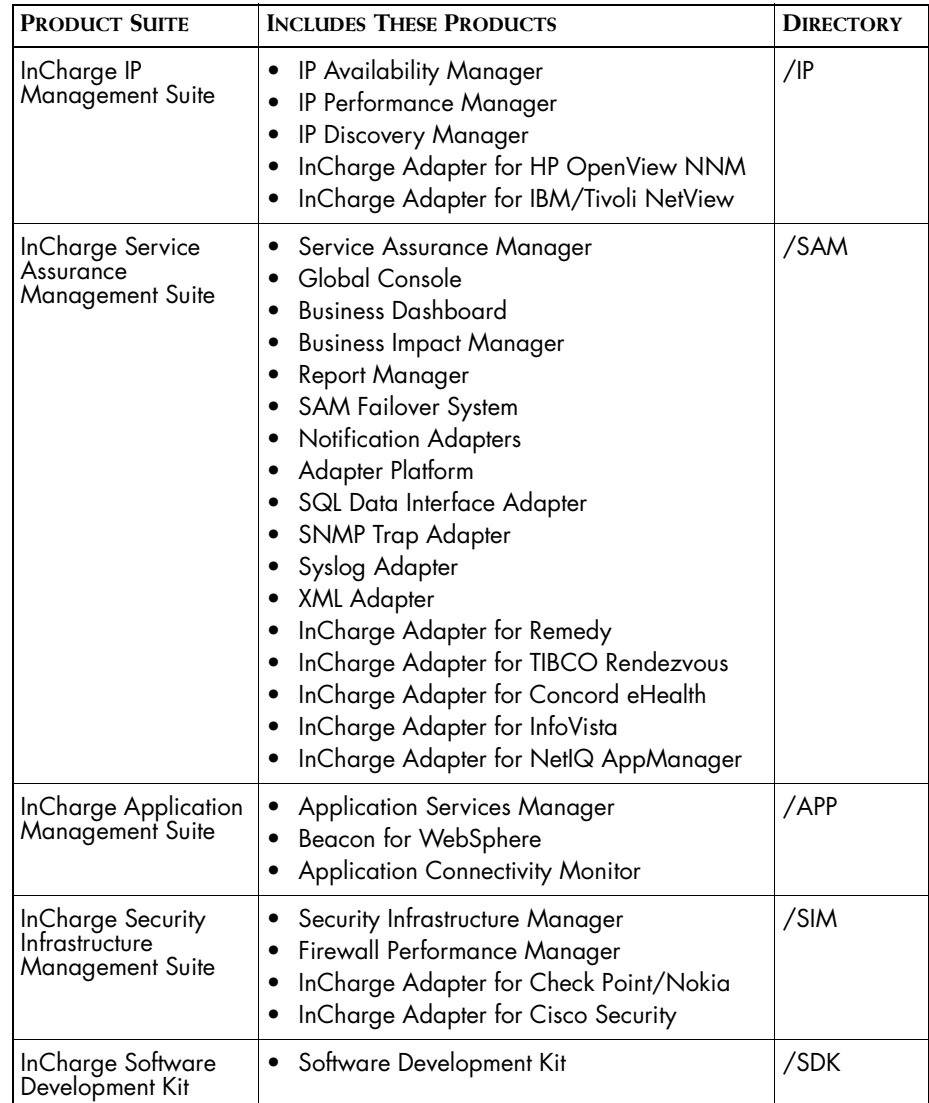

**Table 3: Product Suite Directory for InCharge Products**

For example, on UNIX operating systems, InCharge IP Availability Manager is, by default, installed to */opt/InCharge6/IP/smarts*. This location is referred to as *BASEDIR/smarts*.

Optionally, you can specify the root of *BASEDIR* to be something other than */opt/InCharge6* (on UNIX) or *C:\InCharge6* (on Windows), but you cannot change the *<productsuite>* location under the root directory.

For more information about the directory structure of InCharge software, refer to the *InCharge System Administration Guide*.

## <span id="page-12-0"></span>**Additional Resources**

In addition to this manual, SMARTS provides the following resources.

#### <span id="page-12-1"></span>**InCharge Commands**

Descriptions of InCharge commands are available as HTML pages. The *index.html* file, which provides an index to the various commands, is located in the *BASEDIR/smarts/doc/html/usage* directory.

#### <span id="page-12-2"></span>**Documentation**

Readers of this manual may find other SMARTS documentation (also available in the *BASEDIR/smarts/doc/pdf* directory) helpful.

#### **InCharge Documentation**

The following SMARTS documents are product independent and thus relevant to users of all InCharge products:

- *• InCharge Release Notes*
- *• InCharge Documentation Roadmap*
- *• InCharge System Administration Guide*
- **•** *InCharge ICIM Reference*
- **•** *InCharge ASL Reference Guide*
- **•** *InCharge Perl Reference Guide*

#### **InCharge Service Assurance Manager Documentation**

The following SMARTS documents are relevant to users of the InCharge Service Assurance Management product suite.

- **•** *InCharge Service Assurance Management Suite Installation Guide*
- *• An Introduction to InCharge Service Assurance Manager*
- **•** *InCharge Operator's Guide*
- *• InCharge Service Assurance Manager Configuration Guide*
- **•** *InCharge Service Assurance Manager Business Dashboard Configuration Guide*
- **•** *InCharge Service Assurance Manager User's Guide for Business Impact Manager*
- **•** *InCharge Service Assurance Manager User's Guide for Report Manager*
- **•** *InCharge Service Assurance Manager Failover System User's Guide*

The following SMARTS documents are relevant to InCharge Service Assurance Manager adapters.

- *• InCharge Service Assurance Manager Notification Adapters User's Guide*
- **•** *InCharge Service Assurance Manager SQL Data Interface Adapter User's Guide*
- *• InCharge Service Assurance Manager Adapter Platform User's Guide*
- *• InCharge XML Adapter User's Guide*
- *• InCharge Service Assurance Manager User's Guide for Remedy Adapter*
- *• InCharge Service Assurance Manager User's Guide for Concord eHealth Adapter*
- *• InCharge Service Assurance Manager User's Guide for InfoVista Adapter*

**InCharge Application Services Manager Documentation** The following SMARTS documents are relevant to users of InCharge Application Service Manager.

- *• InCharge Application Management Suite Installation Guide*
- *• InCharge Application Services Manager User's Guide*
- *• InCharge Application Services Manager Discovery Guide*
- **•** *InCharge Application Connectivity Monitor User's Guide*

## <span id="page-14-0"></span>**Technical Support**

SMARTS provides technical support by e-mail or phone during normal business hours (8:00 A.M.—6:00 P.M. U.S. Eastern and Greenwich Mean Time). In addition, SMARTS offers the InCharge Express self-service web tool. The web tool allows customers to access a personalized web page and view, modify, or create help/trouble/support tickets. To access the selfservice web tool, point your browser to:

*https://websupport.smarts.com/SelfService/smarts/en-us*

#### **U.S.A Technical Support**

E-Mail: *support@smarts.com* Phone: +1.914.798.8600

#### **EMEA Technical Support**

E-Mail: *support-emea@smarts.com* Phone: +44 (0) 1753.878140

#### **Asia-Pac Technical Support**

E-Mail: *support-asiapac@smarts.com*

You may also contact SMARTS at:

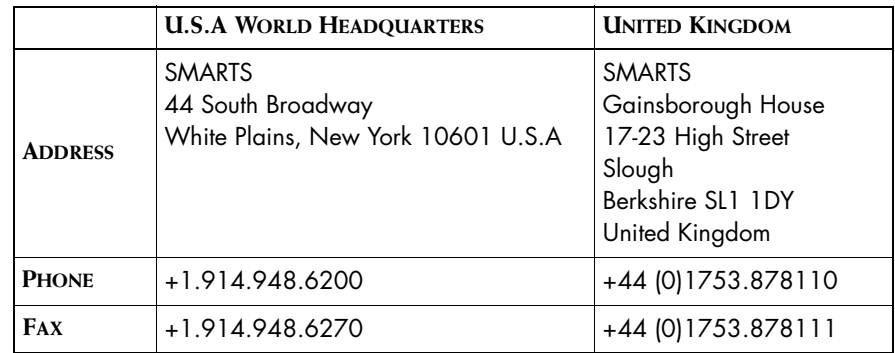

For sales inquiries, contact SMARTS Sales at: *sales@smarts.com*

SMARTS is on the World Wide Web at: *http://www.smarts.com*

# **1**

## <span id="page-16-2"></span><span id="page-16-0"></span>**Introduction**

This chapter provides a brief overview of the InCharge NetIQ AppManager Adapter.

The NetIQ AppManager provides various server and application monitoring capabilities. Originally developed for the Windows platform, it has been expanded to monitor UNIX platforms. Windows, however, remains the product focus.

NetIQ AppManager is designed to periodically execute Knowledge Scripts on managed hosts and create and forward event messages when problems or noteworthy changes in status are detected. The event messages are stored as records in an SQL database on a central server. Client interfaces can access the stored messages and generate reports.

## <span id="page-16-1"></span>**InCharge NetIQ AppManager Adapter**

The InCharge NetIQ AppManager Adapter operates in conjunction with NetIQ AppManager and provides:

- **•** The importation of AppManager events into InCharge from the SQL database as simple notifications unassociated with existing InCharge topological elements.
- **•** The importation of AppManager events into InCharge from the SQL database as notifications against the supporting host or application object (ASM).

**•** A configurable means of extending the core adapter to provide extended notifications and/or topology creation/maintenance through the addition of ASL hook scripts.

## <span id="page-17-0"></span>**Functional Overview**

The NetIQ AppManager Adapter is a one-way notification import adapter that transfers NetIQ events into the InCharge Service Assurance Manager (SAM) Adapter Platform. The NetIQ AppManager is viewed as having the authoritative event view and it is the task of the NetIQ AppManager Adapter to ensure that view is replicated in SAM.

Beyond host inventory, NetIQ AppManager does not support meaningful topological data from an InCharge perspective. Although other topological information may be available, the only reliable and supported managed objects are the hosts on which AppManager agents run. However, since the SAM Adapter Platform commonly receives information from one or more InCharge Availability Managers (AM), the NetIQ Adapter considers the InCharge topological host view as authoritative. As configured by default, no host managed objects are imported from AppManager, and no events are imported that AppManager has derived from hosts unknown to InCharge. A configuration option allows the NetIQ Adapter to construct SAM Adapter Platform host objects based on information in AppManager Events, but this is intended only for installations where AM topology is not available.

The InCharge NetIQ Adapter handles imported events by expanding configured notification templates. Proper specification of the notification *ClassName*, *InstanceName*, and *EventName* allows the adapter to produce notifications which:

- **•** Are Display Only: events are converted to SAM Adapter Platform notifications and are displayed in the Global Console; there is no reflection into the SAM Adapter Platform topology.
- **•** Provide meaningful symptomatic information of SAM Adapter Platform objects for subsequent correlation by Application Services Manager (ASM).

More complex notification and topology processing is possible through the use of ASL hook scripts.

## <span id="page-18-0"></span>**Architectural Overview**

InCharge communicates directly with one or more NetIQ AppManager Adapters, each of which communicates with a single AppManager Repository (see [Figure 1\)](#page-18-1). The Repositories are implemented as SQL Server 2000 databases and provide access to event and other data through a suite of predefined stored procedures supplied by NetIQ. No asynchronous triggers are available and data changes of any type are derived by polling the database. Multiple adapters may be configured to connect to a single SAM Adapter Platform to import information from multiple AppManager repositories. As with other Smarts Adapters, notifications are related by the notification source to the generating adapter.

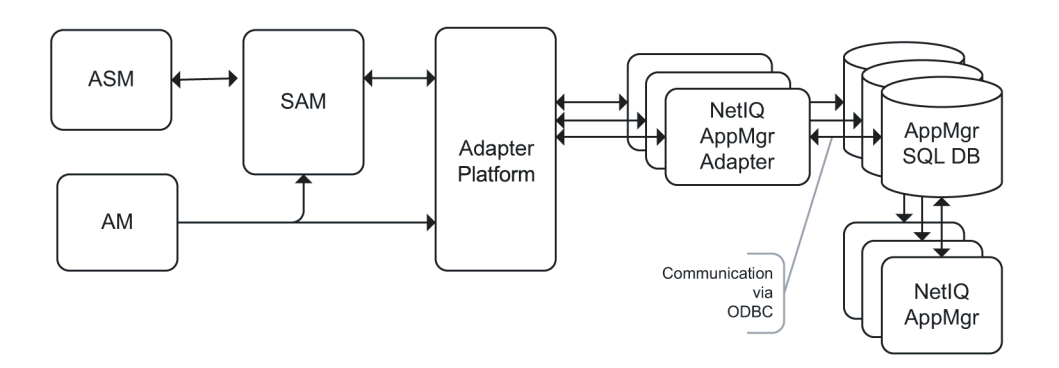

<span id="page-18-1"></span>**Figure 1: InCharge-AppManager Architecture**

The NetIQ AppManager Adapter is implemented as a multi-threaded ASL adapter that performs the following:

- **•** On startup, the *adapter.conf* and *event.conf* configuration files are processed.
- **•** A dedicated thread is launched to monitor SAM Adapter Platform connectivity.
- **•** On initial or re-connection to the SAM Adapter Platform, any preexisting SAM Adapter Platform notification state is synchronized with that of AppManager by a comparison of state between the two servers.
- **•** A single thread is launched to poll the NetIQ database to detect changes in event status and propagate those changes as InCharge Notifications. The thread terminates on either loss of the SAM Adapter Platform connection, or a SQL Server error. It restarts whenever the SAM Adapter Platform connection is re-established.

**•** The NetIQ AppManager Adapter process terminates when it loses the connection to the SQL Server.

The NetIQ AppManager Adapter supports a configuration file, *event.conf,* that determines how Knowledge Script events are to be translated into notifications using notification templates (see [Figure 2](#page-19-0)) and adapter hook scripts. These custom hook scripts may additionally manipulate the InCharge topology.

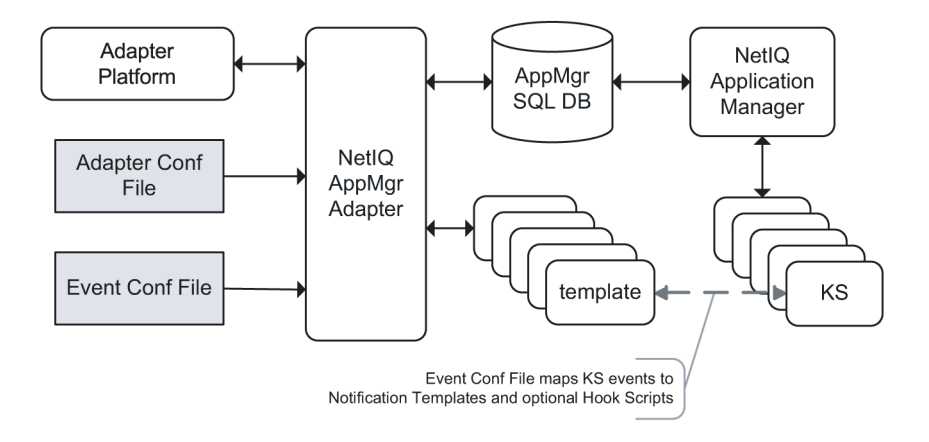

<span id="page-19-0"></span>**Figure 2: InCharge NetIQ Adapter and Notification Templates**

The Adapter maps references to AppManager *Machine Names* into InCharge *Unitary Computer System* (UCS) names using SAM Adapter Platform name and IP address information supplied by InCharge AMs that discover hosts supporting AppManager agents.

# **2**

# <span id="page-20-2"></span><span id="page-20-0"></span>**NetIQ Adapter Data Mapping and Synchronizing**

This chapter explains data mapping and synchronizing. It also disucsses importing event data.

## <span id="page-20-1"></span>**Topology and Event Mapping**

Topological information is of significance to the NetIQ AppManager Adapter in two areas:

- **•** The identification and importation of externally known managed objects as topology
- **•** The identification of the particular topological object against which an event condition is reported

NetIQ maintains an object table in the SQL database that identifies hosts and other managed objects by a unique number (Object ID); this is specific to a particular SQL database. The host is the foundation object which AppManager monitors and upon which applications run. Only host objects commonly have valid entries in the object table. In other words, a monitored web server application may or may not have an Object ID in the table, but the host on which it runs will always be represented in the table.

Although the NetIQ Adapter does not import or export topology, it must be able to relate hostnames between InCharge and AppManager. It accomplishes this by mapping AppManager *Machine Names* into InCharge *Unitary Computer System* (UCS) names using the SAM Adapter Platform Name and IP address information that is supplied by AMs when they discover hosts supporting AppManager agents.

The free-form nature of the AppManager event data generally precludes fixed automated analysis. Additionally, there is no reliable generic means of determining the application instance that caused the event. However, since AppManager associates hosts with specific Knowledge Scripts, it is possible to identify the supporting InCharge host object associated with a given event. Because the NetIQ Adapter's event handling is driven by user-defined Notification Templates, it can be configured to apply this information using different strategies as appropriate.

#### <span id="page-21-0"></span>**Host-Centered Status**

The simplest configuration approach is to status the host object rather than the supported application objects. This can be accomplished even with the limited topological information available from AppManager. In this case, notifications are always created against the InCharge host representing the AppManager host on which the monitoring application runs. This solution can be applied to any Knowledge Script since all events from all Knowledge Scripts provide the event *Machine Name*. Explicit topology mapping between InCharge and AppManager internal representations is effectively avoided.

#### <span id="page-21-1"></span>**Application-Centered Status**

Since InCharge Application Services Manager (ASM) can correlate symptomatic notifications of specific application objects, a more refined notification design that statuses individual applications may be desirable. In this case, the lack of generically available managed object instance identification is problematic. Although there is no general solution, either of two strategies may be applied to cover the majority of cases:

- **•** Host-based instance identification for singleton applications
- **•** Custom parsing of event messages to extract instance identification

Cases not addressable by these strategies are restricted to generate only notifications with no topological impact.

### <span id="page-22-0"></span>**Using Singleton Applications to Simplify Instance Identification**

Many applications may be termed Singleton Applications. Because of operational policy or application restrictions, only one singleton application of a given type may run on a given host; for example, an Exchange mail server. This affords an opportunity to differentiate Singleton Application instances only by the name of the supporting host. Templates are arranged to generate notifications against appropriate application classes with instance names differing only by hostname component, such as *APP-ExchangeServer/<hostname>*. Explicit topology mapping between InCharge and AppManager internal representations is effectively avoided.

### <span id="page-22-1"></span>**Custom Parsing Using Hook Scripts**

Custom prehook scripts may be associated with particular Knowledge Scripts or Notification Templates. These scripts may parse the event message text to identify the particular application instance causing the event. The resulting instance name can be employed as required in the Notification Template. The means of establishing correspondence between AppManager and InCharge application objects is completely ad hoc. This solution requires more effort than other strategies and is more fragile because of the ability of customers to modify the event message text. However, it can provide an effective means of supporting non-singleton applications.

## <span id="page-22-2"></span>**Events**

The following sections discuss AppManager and Service Assurance Manager Adapter Platform event attributes.

#### <span id="page-22-3"></span>**AppManager Event Attributes**

AppManager events are produced by Knowledge Scripts running on agents located on monitored Hosts. These events are ultimately stored in several tables of the repository. Of these, the Event Table stores basic event information as shown below. The rows marked with an \* show column data available for Notification Template and hook script use.

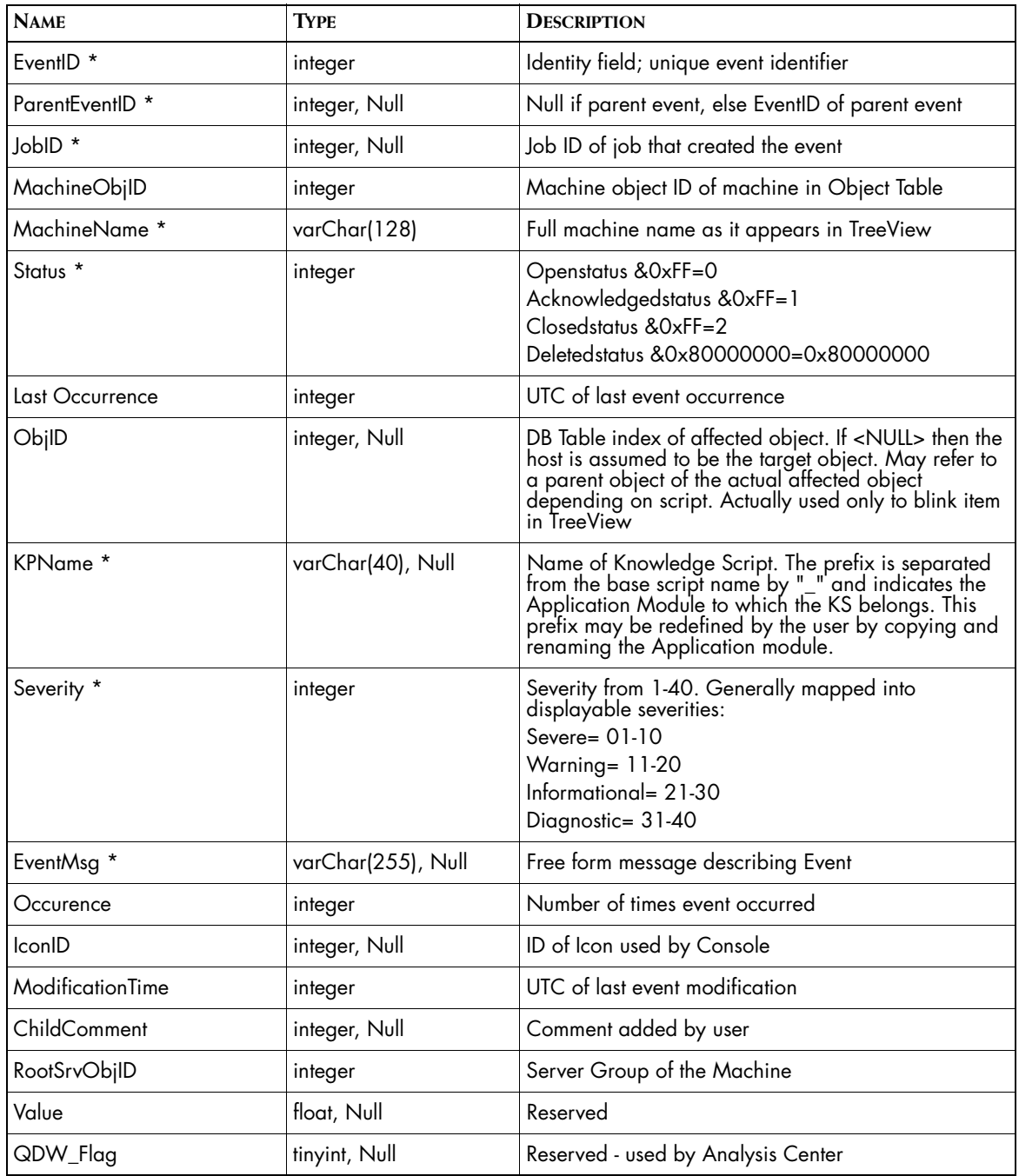

**Table 4: AppManager Event Table Description**

Other pertinent columns, *Agent Long Message*, *Agent Short Message*, and *First Occur Time* are held in the Event Detail Table. The NetIQ Adapter obtains repository information by way of a fixed suite of NetIQ-supplied stored procedures making the exact database schema irrelevant.

| <b>NAME</b>                 | <b>TYPE</b>         | <b>DESCRIPTION</b>                       |
|-----------------------------|---------------------|------------------------------------------|
| EventID <sup>*</sup>        | integer             | Identity Field; unique event identifier  |
| DropKpObjID                 | integer, Null       |                                          |
| FirstOccurTime <sup>*</sup> | integer             | UTC of first event notification          |
| UserStatusID                | integer             |                                          |
| <b>TypeObjName</b>          | varChar(169), Null  |                                          |
| Comment                     | varChar(255), Null  |                                          |
| AgentMsgshort *             | varChar(255), Null  | Text string provided by Knowledge Script |
| AgentMsglong *              | text, Null          | Text string provided by Knowledge Script |
| AckTime                     | integer, Null       | UTC when event is ACKED                  |
| AckUserID                   | varbinary(85), Null | User ID of event ACKer                   |
| AJobID                      | integer, Null       |                                          |
| ActionIdxString             | varChar(255), Null  |                                          |
| ReservedInteger 1           | integer             | Reserved                                 |
| ReservedInteger 1           | integer             | Reserved                                 |
| ReservedVarchar1            | varChar(255), Null  | Reserved                                 |

**Table 5: AppManager Event Detail Table Description**

### <span id="page-24-0"></span>**Service Assurance Adapter Platform Notification Attributes**

AppManager event attributes are mapped to Service Assurance Adapter Platform notification attributes according to Notification Templates defined in the *event.conf* file. As with the Trap and BMC Patrol Adapters, both simple and aggregated notifications are supported. Several sample templates are provided, two of which are Notify-Only and Host (see *[Event Processing Conf](#page-66-1)  File* [on page 51\)](#page-66-1). The former creates notifications that appear in the SAM Global Console, while the latter causes statusing of the supporting host object. As an example, [Table 6](#page-27-1) shows the notification property values provided by these two default Templates.

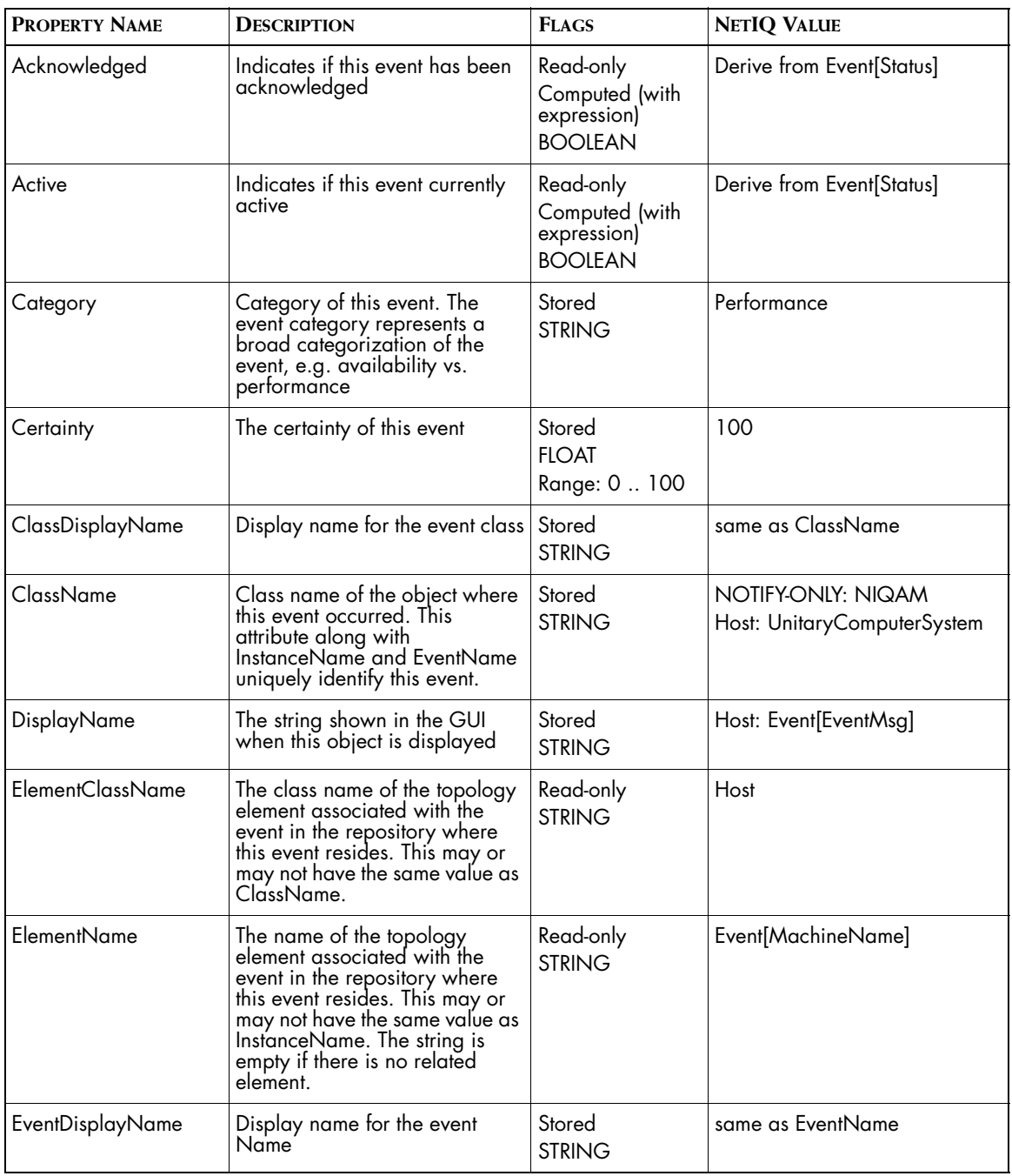

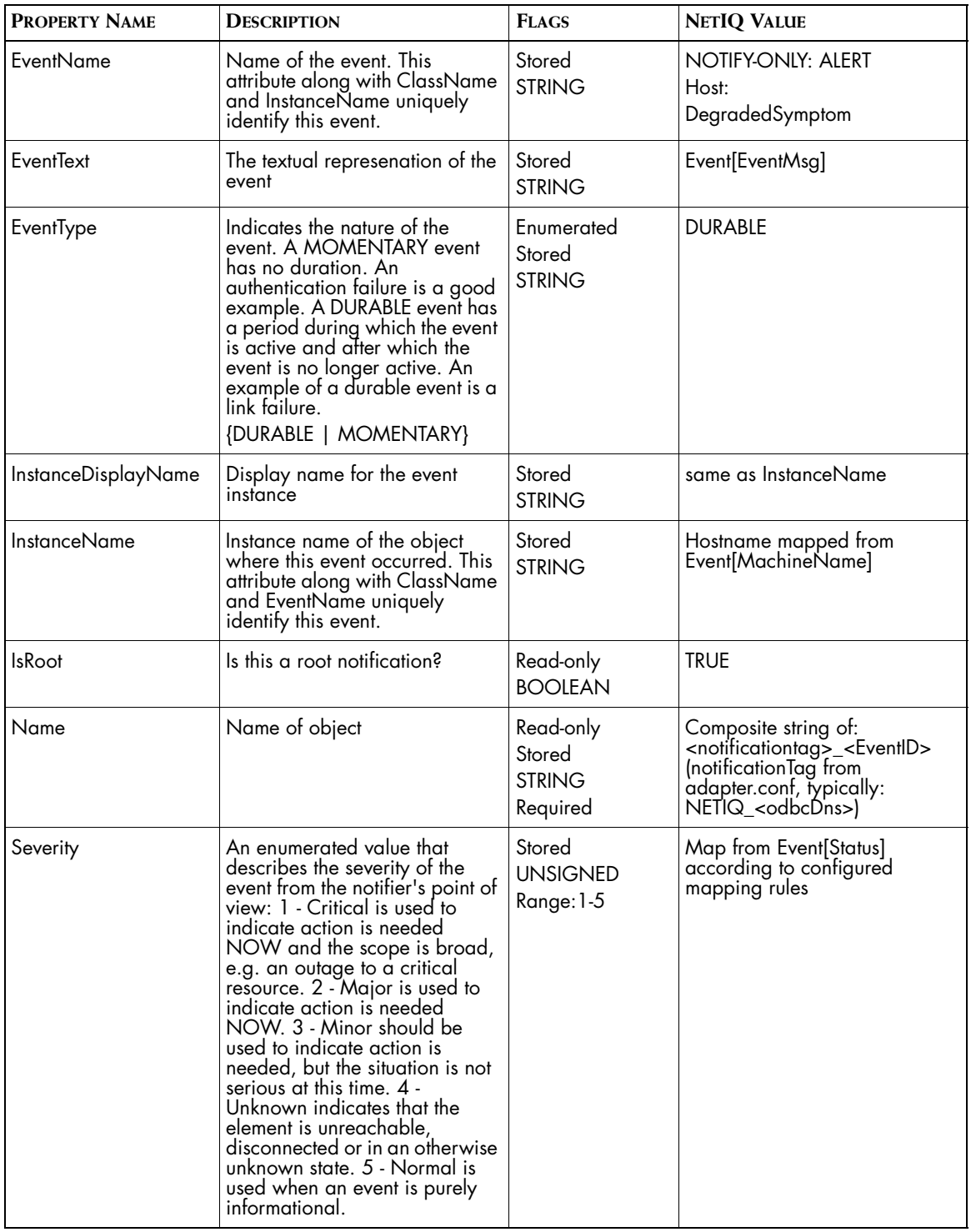

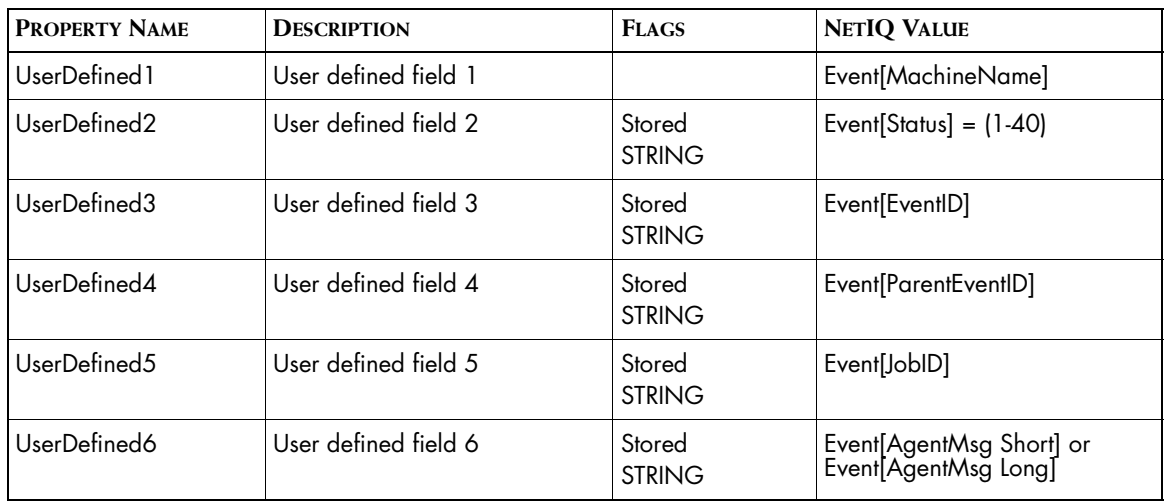

**Table 6: Notification Properties for Notify-Only and Host Sample Templates**

### <span id="page-27-1"></span><span id="page-27-0"></span>**Event Severity**

The NetIQ Adapter provides two means of setting the severity of imported AppManager events:

- **•** Mapped AppManager severity levels
- **•** Explicit severity specification independent of AppManager severity

#### **AppManager Event Severity Mapping**

NetIQ event severity is represented as a continuum of values from 1-40. AppManager is configured to partition these into four groups: severe, warning, informational, and diagnostic. These groupings, however, are largely for display purposes; severity is maintained internally as the 1-40 integer. The NetIQ Adapter provides a configurable mapping to transform the AppManager integer values into the standard SAM notification severities (see *[Adapter Conf File](#page-56-1)* on page 41). The InCharge Unknown notification state has no counterpart in AppManager and cannot be mapped from imported data.

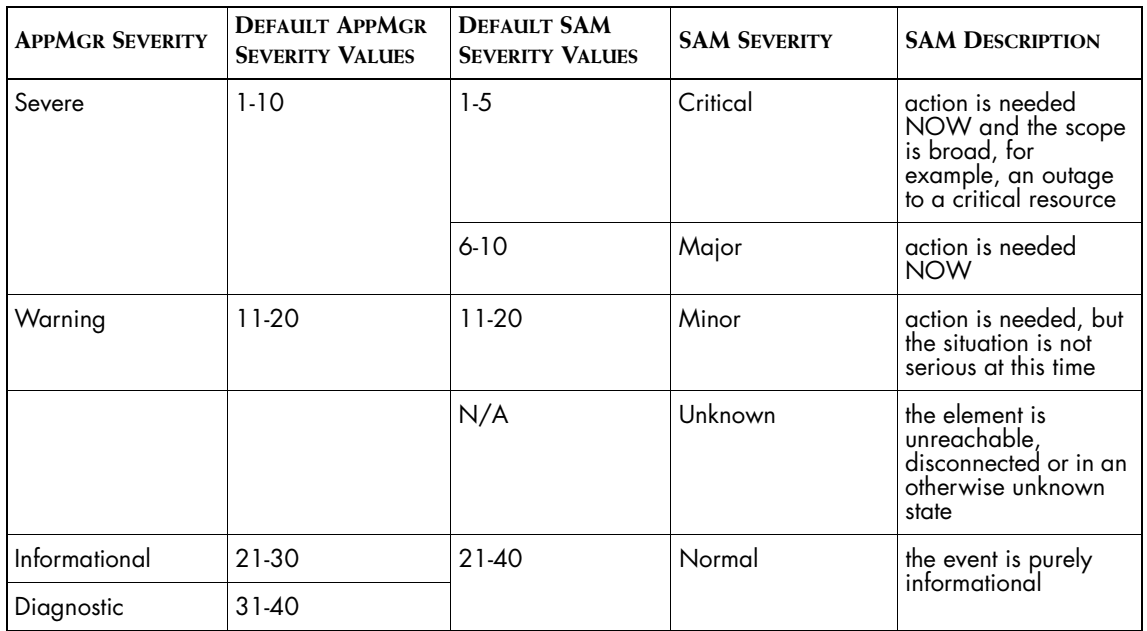

**Table 7: AppManager to SAM Severity Mapping**

#### **Explicit Severity Specification**

The reported severities for third party applications may not be appropriate from the SAM global perspective. Notification Templates provide a means of specifying fixed SAM notification severity in lieu of the mapped AppManager value. This is typically used to demote external severities into an InCharge context.

#### <span id="page-28-0"></span>**Event State Mapping**

In general, it is not possible to completely reconcile the AppManager and InCharge event models. The NetIQ Adapter typically uses multiple AppManager events to determine the lifetime of imported notifications (see *[Reconciling Event Models](#page-46-2)* on page 31). The active state of imported notifications accurately reflects the state of the real world monitored condition, however, reverse mapping of the state of an imported notification to the state of a single AppManager event is not possible. Similarly, there is no accurate correspondence between the InCharge and AppManager acknowledgement models.

#### <span id="page-29-0"></span>**Hostname Mapping**

The NetIQ Adapter uses a built-in SAM Adapter Platform algorithm to transform the AppManager *Machine Name* (simple basename) to the InCharge representation (basename, DNS name, or IP address). In order to guarantee that the required IP and naming information is available in the Adapter Platform hosting the NetIQ Adapter, that Adapter Platform must also host the AM used to discover the hosts supporting AppManager agents. Because AppManager uses true hostnames and the AM and AppManager agents are supported by the same DNS, correspondence between the AppManager *Machine Name* and AM discovered hosts can be achieved using available SAM Adapter Platform data. Both the *Machine Name* and mapped InCharge *UCS instance name* are placed in a table of Computed Adapter Values and are available for use in notification templates as desired.

## <span id="page-29-1"></span>**Synchronizing Data**

Explicit synchronization occurs whenever a connection is established with the Service Assurance Manager Adapter Platform and with the AppManager repository. Once synchronized, normal processing proceeds in such a fashion that synchronization is maintained and further explicit synchronization operations are not required. Each such sequence of explicit synchronization and subsequent ongoing event processing is termed an *epoch*. SQL server error or SAM Adapter Platform connection loss terminates the current epoch. SQL server connection loss terminates the NetIQ Adapter process.

#### <span id="page-29-2"></span>**Event Synchronization**

Event synchronization occurs at the beginning of every epoch.

The purpose of synchronization is three-fold:

- **•** Introduce into the SAM Adapter Platform new notifications that do not previously exist
- **•** Correct the status of notifications which do pre-exist
- **•** Delete pre-existing notifications which are no longer relevant

Synchronization uses a variation of the standard discovery strategy.

- **•** The SAM Adapter Platform is queried for all pre-existing notifications originally produced by that particular Adapter and a table of potentially stale notifications is created.
- **•** PresyncHookScript is invoked, if defined
- **•** The AppManager repository is queried to obtain all non-deleted events and the SAM Adapter Platform is updated as required to reflect these new events. Each corresponding entry in the stale notification table is deleted as events are imported. Events are otherwise processed normally using the mechanism outlined in *[Generic Event Conversion](#page-54-1)* on [page 39.](#page-54-1)
- **•** PostsyncHookScript is invoked, if defined
- **•** At the conclusion of import, all SAM Adapter Platform notifications corresponding to the remaining entries in the stale notification table are deleted.

## <span id="page-30-0"></span>**Importing Data**

Data import begins after notification synchronization has been completed and is abandoned on SQL server error or loss of the SAM Adapter Platform connection. The data import process makes no attempt to recover interrupted or errored server accesses (either the SAM Adapter Platform or SQL Server) beyond low-level I/O or ODBC retries; a new epoch must begin and resynchronization is required before import processing can resume anew.

### <span id="page-30-1"></span>**Importing Topology**

The AppManager host inventory is well defined but is normally not imported to InCharge. However, the NetIQ Adapter provides a configuration option *acceptEventsFromUnknownHosts* which allows the adapter to incrementally add to the SAM Adapter Platform topology specific host objects referenced in events by *Machine Name*. This operational mode is designed solely for use in environments where AM discovery is not possible; normally the core NetIQ Adapter imports no topology.

Custom post-hook scripts may also create topology (for example, Application objects) based on information parsed from specific event messages. Custom pre- and post-synchronization hook scripts may be configured to assist in maintenance of such topology.

#### <span id="page-31-0"></span>**Importing Event Data**

The NetIQ Adapter accesses the SQL database by way of stored procedures supplied by NetIQ. No asynchronous triggers are available to determine changes to the event tables, so the database is periodically polled to detect new or changed events.

Each event is associated in the SQL database with the particular Knowledge Script that generated it. AppManager groups Knowledge Scripts into categories. By convention the application category name is presented as the prefix of each Knowledge Script separated by an underscore:

<applicationCategory>\_<knowledgeScriptBasename>

The *event.conf* configuration file guides event processing by associating the name of the generating Knowledge Script with a particular notification template. Each notification template generates a single notification and an optional aggregating parent notification. Events generated by Knowledge Scripts not defined in the configuration file are ignored. The Event processing strategy is outlined in greater detail in *[Generic Event Conversion](#page-54-1)* [on page 39.](#page-54-1)

## <span id="page-31-1"></span>**Exporting Data**

Events are not exported. However, the NetIQ Adapter may be configured to automatically CLOSE selected events in AppManager after they have been processed by the adapter. This is not strictly an export operation but does reflect an imposed change of state. These operations may be selected to minimize AppManager housecleaning operations and to minimize renotification by NOTIFY\_WO\_CLEAR events during epoch synchronization

# **3**

## <span id="page-32-2"></span><span id="page-32-0"></span>**Configuring the NetIQ Adapter**

The InCharge NetIQ AppManager Adapter needs to be configured before it can operate in conjunction with the Service Assurance Manager Adapter Platform and the SQL server.

This chapter discusses the configuration requirements for the NetIQ AppManager Adapter.

## <span id="page-32-1"></span>**NetIQ Adapter Configuration Requirements**

The NetIQ Adapter uses two configuration files and a number of supporting hook scripts. The configuration files are processed and validated on startup prior to connection to the Service Assurance Manager Adapter Platform or the SQL Server.

**Note:** The NetIQ Adapter must be stopped and restarted to process configuration changes.

> In addition to the configuration files, the NetIQ Adapter command-line utility, *ic-niqam-adapter.cmd*, must be configured before it can be used.

[Table 8](#page-33-2) lists the configuration files and scripts that need to be configured.

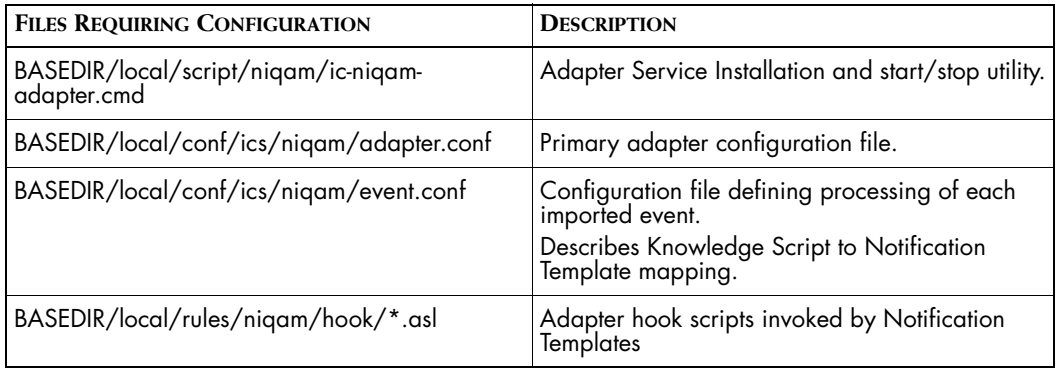

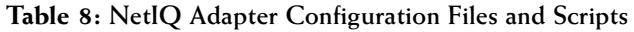

### <span id="page-33-2"></span><span id="page-33-0"></span>**The adapter.conf File**

This file provides application-level configuration and is in .sh format that allows only assignments of the form *varName=value*. Standard .sh comment format is allowed. See *[Adapter Conf File](#page-56-1)* on page 41 for a description and example of the file. The available options are accompanied by a description which includes the default value that is used if the associated parameter is undefined (commented out).

#### <span id="page-33-1"></span>**The event.conf File**

This file defines notification templates and associates those templates with particular Knowledge Scripts. See *[Event Processing Conf File](#page-66-1)* on page 51 for a description and example of the file. Notification templates may inherit from other templates allowing common configuration schemas to be isolated in one or more base templates. Derived templates may override properties of the base templates.

Each template supports one of four notification modes:

- **•** AUTO
- **•** NOTIFY
- **•** CLEAR
- **•** NOTIFY\_WO\_CLEAR

NOTIFY and CLEAR present the familiar two basic notification operations. NOTIFY\_WO\_CLEAR is similar to NOTIFY but directs the adapter not to expect a matching event to CLEAR the generated notification. AUTO is the most prevalent mode and directs the adapter to NOTIFY on the initial event and CLEAR on the associated State Change event (See *[Reconciling Event](#page-46-2)  Models* [on page 31\)](#page-46-2).

The NetIQ Adapter includes a sample *event.conf* file that defines two basic sample templates to generate Notify-Only and Host Notifications. Notifications generated with the former appear in the SAM Global Console, while the latter causes statusing of the supporting SAM Adapter Platform host. Several other sample templates are included to illustrate other notification situations including ClearOnAcknowledge Expiration and Error Event handling.

The latter portion of the *event.conf* file lists 1800 Knowledge Scripts with sample template associations. These are provided only as a starting point for configuration. In general, the supplied *event.conf* file will require customization for proper operation with a NetIQ AppManager installation.

## <span id="page-34-0"></span>**SQL Server Configuration Requirements**

The following sections describe the configuration requirements for the SQL server.

#### <span id="page-34-1"></span>**SQL Server Access Method**

The NetIQ Adapter uses ODBC to access the database of the NetIQ AppManager. An appropriate ODBC data source name (DSN) must be configured in the *adapter.conf* file to direct the NetIQ Adapter to the proper database. Separate *adapter.conf* files and separate adapter instances are required to access multiple AppManager databases.

#### <span id="page-34-2"></span>**SQL Server Authorization And Access Privileges**

The NetIQ Adapter interface consists of the execution of SQL stored procedures to AppManager. SQL Server access must be granted to the adapter using the preferred form of Authorization by the particular installation. Configuration of an appropriate *username* and *password* may be required in the *adapter.conf* file.

The basic operations of the adapter require Read access to execute the stored procedures and export event data. However, the configurable adapter options to automatically CLOSE selected AppManager events require Write access as well.

## <span id="page-35-0"></span>**NetIQ AppManager Configuration Requirements**

For proper InCharge management of NetIQ events, individual Knowledge Scripts must be configured to generate a new event when the original event condition no longer exists. This is the State Change event. As shown below, the option to automatically close the original event may also be selected to simplify housekeeping tasks in AppManager. This second configuration is recommended but not necessary.

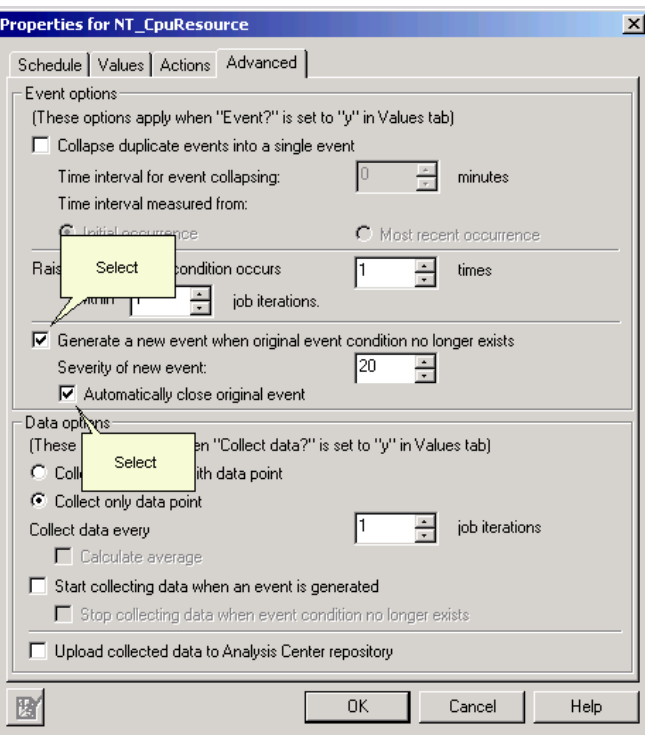

**Figure 3: AppManager Properties**
Because the NetIQ Adapter obtains event information by polling the AppManager database, care must be exercised in configuring other available AppManager options to ensure that no event (in particular, the State Change event) is automatically and immediately closed or archived by AppManager before it can be polled by the Adapter.

#### **ASL Hook Script Requirements**

Adapter Scripting Language (ASL) hook scripts must be implemented to customize event processing beyond that afforded by the basic adapter or the supporting configuration files. These hook scripts extend functionality without altering the core of the adapter.

The NetIQ Adapter supports the following hook scripts:

- **•** pre- and post-synchronization scripts
- **•** prehook scripts
- **•** posthook scripts

All hook scripts are executed by way of GA\_PersistentDrivers and receive all -D variables passed to the adapter at startup. This allows the user to define additional, non-conflicting -D variables which may be supplied when the adapter is invoked, and which will then be passed to the hook scripts without requiring alteration of the adapter.

#### **Pre-/Post-Synchronization Hook Scripts**

Two optional hook scripts may be defined in the adapter configuration file:

- **•** presyncHookScript
- **•** postsyncHookScript

These scripts are invoked as indicated in the previous section to support special-purpose event and topology synchronization processing required by pre- and post-hook scripts and not provided by the basic adapter.

#### **Prehook Scripts**

The standard event processing of the NetIQ Adapter may be extended by implementing prehook scripts. The hook scripts have access via global tables to event and configuration data (from the *adapter.conf* file), as well as precomputed values developed by the adapter (see *[Generic Event](#page-54-0)  Conversion* [on page 39\)](#page-54-0). A prehook script typically parses/processes Knowledge Script-specific raw event data, and posts results in a global table of Hook Script Results where they become candidates for substitution into the Notification Template.

Prehook script processing will typically be required for each Knowledge Script to:

- **•** Select specific event messages to convert into notifications
- **•** Select specific event error messages to import as non-clearing events

As previously discussed, the Knowledge Script name is used to select the specific Notification Template to expand. However, Knowledge Scripts may generate more than one type of event message, and may also generate error events which must be handled differently than the expected events. This is particularly problematic when the expected event should be notified in AUTO mode so that a State Change event is expected to CLEAR it, but an Error Event is received instead for which no corresponding Event will occur to affect the CLEAR. Prehook scripts address these situations by performing glob-style matching of event messages to cause different adapter processing for different event messages.

Prehook scripts can control the operation of the adapter to accept or reject notification import, or to force the use of an alternate Notification Template other than that configured in the *event.conf* file. Prehook scripts may be written to accept parameters. This can minimize the number of required hook scripts by allowing implementation of more generic scripts which accept pattern and control information via parameters as defined in the *event.conf* file. Several samples of such parameterized prehook scripts are provided along with invocation examples in the sample file (see *[Event Processing Conf](#page-66-0)  File* [on page 51\)](#page-66-0). The samples also show the available global data and global control variables, and provide several common utility functions useful for debugging.

#### **Posthook Scripts**

The standard event processing of the NetIQ Adapter may be extended by implementing posthook scripts. The hook scripts have access to the same data as prehook scripts as well as the template-expanded Proposed Notification (see *[Generic Event Conversion](#page-54-0)* on page 39). A posthook script typically uses the Proposed Notification to guide manipulation or creation of topology in the host SAM Adapter Platform server. Using the Proposed Notification as a source of driving parameters may allow some degree of generic processing, reducing the number of required unique posthook scripts.

#### **Epoch Synchronization**

Each hook script has a unique supporting GA\_PersistentDriver which is reset once at the beginning of a new epoch. The associated thread may access a Boolean global IS\_SYNC\_PHASE, which, if TRUE, indicates that the adapter is in 'epoch synchronization mode'. In this mode, the hook script is invoked to process pre-existing events in AppManager in much the same manner it processes new or updated events in normal operation. Interpretation of the special mode flag is hook script-specific but may typically signal additional manipulation of tables initialized by a pre-synchronization hook script that is to drive housekeeping functions by a post-synchronization hook script.

## **4**

## **Installing and Using the NetIQ Adapter**

This chapter includes the following sections:

- **•** Installation requirements
- **•** Deployment considerations
- **•** Using the NetIQ Adapter

See the *InCharge Service Assurance Management Suite Installation Guide* for detailed information about installing the NetIQ AppManager Adapter.

#### **Installation Requirements**

The following lists the hardware and software requirements for the NetIQ AppManager Adapter.

#### **Supported Platforms**

The InCharge NetIQ AppManager Adapter is supported on:

- **•** Windows 2000, Server and Advanced Server, with SP4
- **•** Windows 2003

#### **Hardware Requirements**

The InCharge NetIQ AppManager Adapter requires:

- **•** 20MB Minimum memory (RAM)
- **•** 1MB Minimum application disk space

#### **Required InCharge Software**

The following InCharge components are required for the NetIQ AppManger Adapter:

- **•** InCharge Service Assurance Manager 6.2
- **•** InCharge Service Assurance Manager Adapter Platform 6.2
- **•** Global Console 6.2
- **•** InCharge Availability Manager 6.2
- **•** InCharge Application Services Manager 1.1

#### **Required Third-Party Software**

The following third-party software components are required for the NetIQ AppManager Adapter:

- **•** NetIQ AppManager 5.0.1
- **•** MS SQL Server 2000

The NetIQ Adapter also requires access to an installed ODBC driver.

#### **Deployment Considerations**

The following considerations apply when deploying the NetIQ AppManager Adapter.

#### **Co-residency Requirements**

The NetIQ AppManager Adapter does not need to be co-resident with any particular NetIQ AppManager or InCharge product component.

#### **Network and Domain Considerations**

The Availability Manager responsible for monitoring hosts supporting AppManager agents must feed the same SAM Adapter Platform as does the NetIQ AppManager Adapter.

#### **ODBC DSN Configuration**

The Windows host on which the NetIQ Adapter is deployed must make available an ODBC DSN referencing the target NetIQ SQL database. This name and the configured Username and Password must be configured into *BASEDIR/smarts/local/conf/ics/niqam/adapter.conf*. The configured User must minimally have Read Access to the NetIQ SQL database. The User must also be granted Write Access if Adapter options are selected to close AppManager events.

#### **The NetIQ Adapter Software**

The NetIQ Adapter should be installed according to the specific documentation packaged with the adapter software. This is either a README file located in Point Patches, or an InstallShield selection in the case of normal General Access CD Releases. The former installs the software under *BASEDIR/smarts/local,* while the latter places the product directly under *BASEDIR/smarts/*. Relevant Adapter components are located in subdirectories named *niqam* (NetIQ AppManager).

Only a single software installation is necessary to run multiple instances of the NetIQ Adapter.

#### **Modifying the NetIQ Adapter Files**

Use the sm\_edit utility to modify the NetIQ Adapter files. See *InCharge System Administration Guide* for additional information about modifying InCharge files.

- **•** Copy the directory *BASEDIR/smarts/conf/niqam* and its contents as *BASEDIR/smarts/local/conf/niqam*
- **•** Modify the following files to reflect your environment.
	- **•** ic-niqam-adapter
	- **•** ic-niqam-adapter.cmd

#### **Special Considerations to Support Multiple AppManagers**

Each supported AppManager SQL database will require a separate instance of the NetIQ Adapter. Each Adapter will require:

- **•** A unique InCharge Domain Name
- **•** Unique customized command scripts
- **•** A unique customized *adapter.conf* file.

The *event.conf* file will typically be shared by all NetIQ Adapters, although separate versions may be configured if desired. To simplify administration, SMARTS recommends using some common naming element in the Domain Name, command script, and *adapter.conf* filename. For example, to support an AppManager on both the East and West coasts, the following choices might be appropriate:

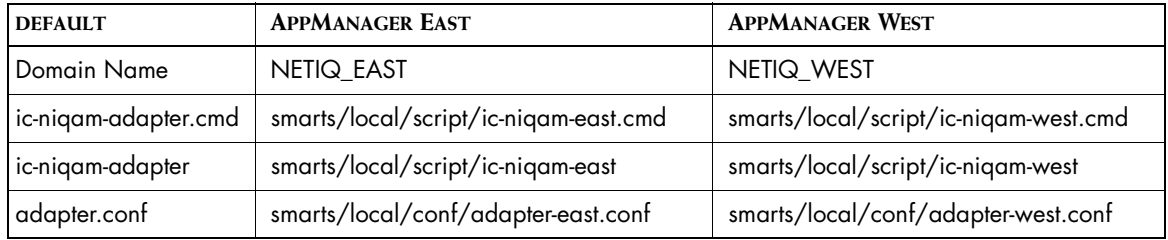

**Table 9: Multiple Files for a Multiple AppManager Installation**

#### **Using the NetIQ AppManager Adapter**

The NetIQ Adapter runs as a server on sm\_adapter, and will accept an optional parameter that may be used to specify an alternate configuration filename. The main adapter script is

*BASEDIR/smarts/rules/ics/niqam/main.asl* and is minimally invoked as:

```
sm adapter \
         --name=NETIQ_AM \
       [ -D "confFilename=adapter.conf" \]
         -Msm_system \
         -Msm_sdi\
         niqam\main.asl
```
#### **Command Line Utility**

The utility *BASEDIR/local/script/ic-niqam-adapter.cmd* can be used to install or remove the NetIQ Adapter as a Windows Service, or to issue commands to manually start and stop that service. Open a command window in *BASEDIR/local/script/* and run the following command to see the available options:

```
ic-niqam-adapter.cmd --help
```
During installation the leading portion of the utility must be manually edited to define the available options as defined in the associated comments.

As the -help option reveals, the utility offers several options to install and remove the adapter as a service. For example, the following command installs the adapter as a service that starts automatically at Windows startup:

```
ic-niqam-adapter.cmd install
```
The path to the InCharge NetIQ Adapter Service in the Windows Registry is as follows:

*HKEY\_LOCAL\_MACHINE\SYSTEM\CurrentControlSet\Services\<SERVICE-NAME>*

#### **Starting and Stopping the Adapter**

Once installed as a service, the NetIQ Adapter may be manually controlled using the normal Windows GUI for that purpose, or by way of the *ic-niqamadapter.cmd* utility using options as shown below:

ic-niqam-adapter.cmd start ic-niqam-adapter.cmd stop ic-niqam-adapter.cmd bounce

#### **Managing Hostname Mapping**

By default, the NetIQ Adapter rejects events associated with hosts for which there are no corresponding host objects in the SAM Adapter Platform topology. Rejected hostnames can be configured to appear in the adapter log as warnings. Whenever a new host is managed by NetIQ, some convenient Knowledge Script should be run (for example, NT\_ProcessUp) to create an event. The SAM Global Console should then be inspected to verify import of the event as a notification. If the notification is missing, the adapter log should be searched to locate a rejected hostname mapping.

## **A**

### **Reconciling Event Models**

This appendix discusses the reconciling of the InCharge and AppManager event models.

#### **InCharge Notification Model and AppManager Events**

The InCharge Notification model is outlined in [Figure 4](#page-47-0); it uses a simplified three state representation. The notification is a direct representation of the monitored condition, transitioning between active and inactive as a direct mirror of the real world condition. Acknowledgement simply indicates that the notification is being handled and has no effect on the primary state.

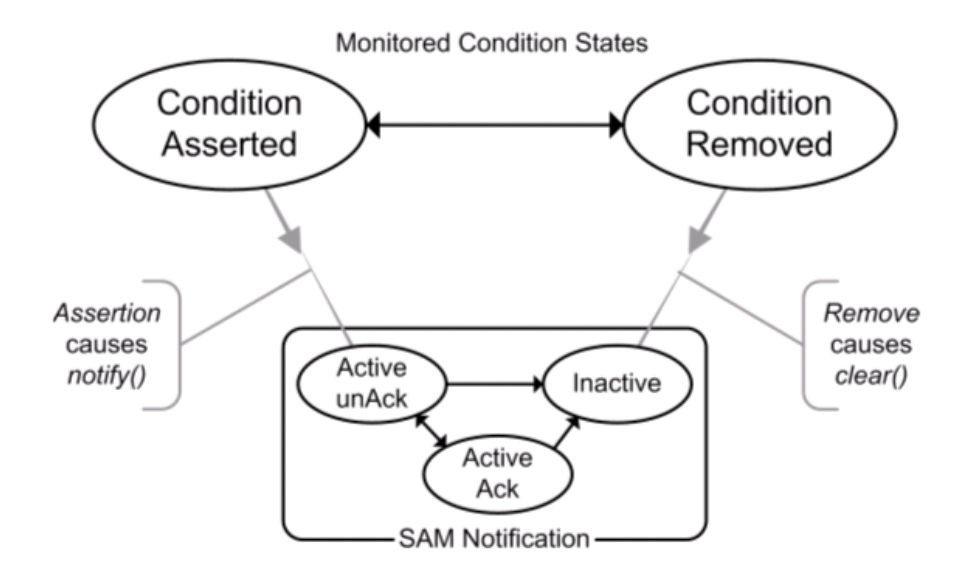

<span id="page-47-0"></span>**Figure 4: InCharge Notification Model**

NetIQ AppManager events follow the transition table of [Figure 5.](#page-48-0) Transitions between states may be manual or automatic. The transition to an ACKed state is a manual operation. However, unlike the InCharge Acknowledgement concept, the AppManager model interprets Acknowledgment as an indication that the system should do no further status updates to the event since it is being resolved by an operator. This includes preventing AppManager AutoClear of the event should the original monitored condition be removed; ACKed events must therefore be manually cleared.

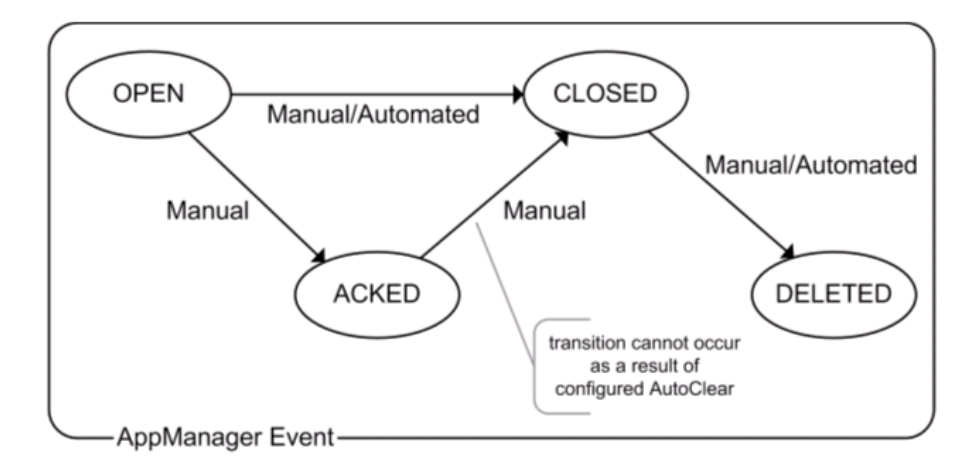

**Figure 5: AppManager Event Transitions**

#### <span id="page-48-0"></span>**NetIQ AppManager Event Model**

Unlike InCharge notifications, AppManager events do not directly represent the state of the monitored condition; rather, they are messages generated by monitoring agents as a result of polling and have been filtered or processed by the central manager. As illustrated in Figure 6, there may potentially be many simultaneous events related to a single monitored condition, both for the ASSERT and REMOVE states. Each of these events has its own suite of states that generally are unrelated to one another. From this perspective, AppManager events resemble trouble tickets, each ticket being a report of the state at a point in time, and each possessing its own ticket state which is largely unrelated to the actual state of the Monitored Condition.

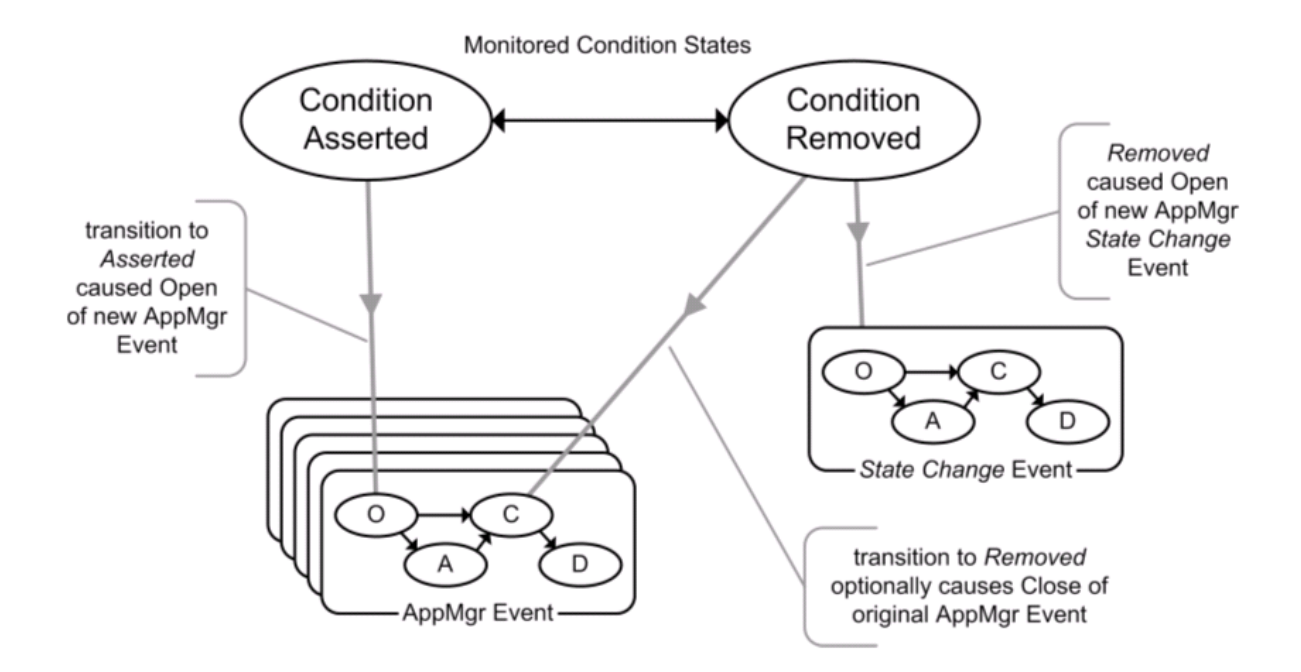

**Figure 6: AppManager Multiple Events**

#### **Reconciling the Models**

Although it is not possible to completely reconcile these two divergent event models, it is possible to correctly derive a valid InCharge notification that accurately reflects the state of the Monitored Condition. Figure 7 illustrates a possible technique which relies on expanding the (Adapter) view to encompass multiple events while ignoring the CLOSE state of all events.

For monitored conditions of interest, AppManager is configured to automatically generate a Status Change event when the Asserted Condition is removed. As shown in the illustration, notify() and clear() invocations are derived from the OPEN of different events which exactly bracket the Assertion period.

The required status change configuration setting may be set as a global default but is required only on events forwarded to InCharge. For completely automated (headless) AppManager operation, it remains but to automatically clear all involved events at the earliest opportunity. This may be accomplished by configuring AutoClear of the Assertion events and arranging timer-based aging of the Removal events. Again, these AppManager settings may be arranged as global defaults to simplify administration.

This approach gives a simplified, one-way data flow with AppManager as the Authoritative event source, allows headless AppManager operation, and provides complete management of derived notifications from the SAM Global Console using existing InCharge operational models. The AppManager console is used to configure and administer the monitoring agents and may continue to be used to handle events not forwarded to InCharge.

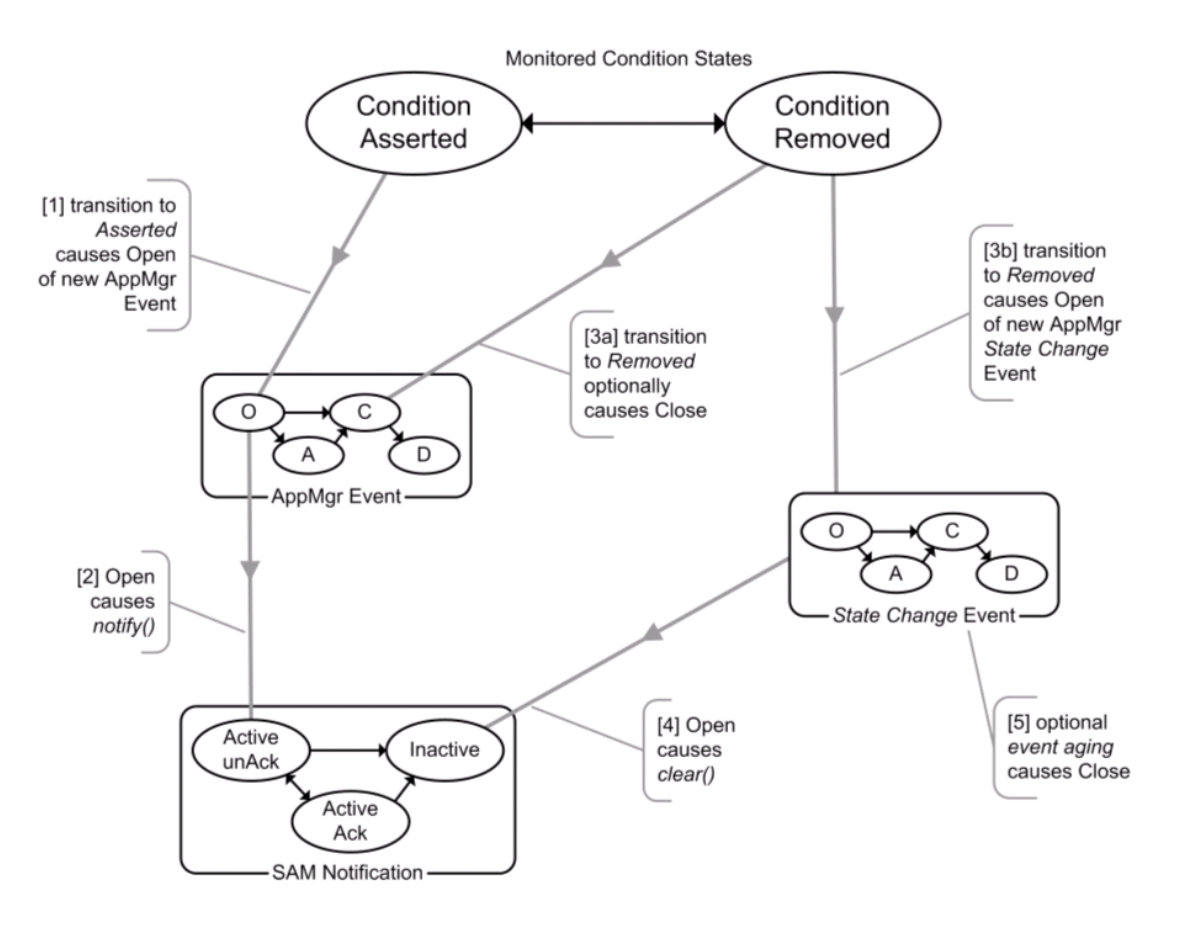

**Figure 7: Deriving InCharge Notifications from AppManager Events**

The availability of a persistent event state in the SQL database and the polled nature of AppManager events make it possible to accurately derive the Monitored Condition state during synchronization. Fundamental problems of correctly maintaining the state using deltas can be overcome by adopting an aggressive policy that resorts to the guaranteed accuracy of complete resynchronization whenever a connection loss or SQL errors occur.

#### **Special Situations**

The following sections describe several special situations.

#### **Separate Knowledge Scripts Generating NOTIFY/CLEAR**

There may be situations where the notify() and clear() operations may be generated by different Knowledge scripts (e.g. NT\_ProcessUp and NT\_ProcessDown). This is generally inadvisable since message timing from different asynchronous periodic pollers can lead to erroneous states. That said, a simple translation of such event pairs into notifications is possible. As in the previous discussion, the events must be configured to generate a 'State Change' event. The OPEN Event of one Knowledge Script is mapped to a NOTIFY, and the OPEN Event of another Knowledge Script is mapped to a CLEAR using directives available in the *event.conf* file. The NetIQ Adapter discards the associated State Change events.

The State Change configuration requirement ensures that the relative timing of condition assertion and removal can be accurately reproduced by ordering Events by ID. This is necessary to derive the proper notification state during the synchronization phase.

#### **Error Events and other NOTIFY without CLEAR Events**

There are other classes of events in AppManager which cannot be configured to produce an accompanying State Change event. Of particular importance are single Error Events which may be generated instead of the expected pair of original/state change events discussed above. This may occur because a Knowledge Script detects and publishes an error condition. As with many traps, these events must generate a notification with an Expiration Time and possibly a Clear On Acknowledge capability.

Synchronization of such events is problematic; issues of re-notification of timer or ACK-cleared events arise. For cases where the Expiration is set, the NetIQ Adapter attempts to minimize spurious re-notifications by not notifying events that would have already expired. In addition, a configuration option is available to allow the NetIQ Adapter to ignore all CLOSED non-clearing Events. Here the assumption is that the event can only be CLOSED because of explicit operator action on the AppManager console, because of a timer expiration in AppManager, or because of a timer expiration in the Adapter. In any case, the event situation has already been addressed and further Notification is not warranted.

# **B**

### <span id="page-54-0"></span>**Generic Event Conversion**

The NetIQ AppManager Adapter uses user-defined notification templates to direct the conversion of imported events into InCharge notifications. Templates specify the values to be provided for notification properties and allow complete control of the statused class, object, event, user fields, and other details. Templates specify notification property values as strings composed of both literal substrings and other data elements from four other tabular sources:

- **•** Configuration data from the *adapter.conf* file
- **•** Event data
- **•** Generic adapter-computed results (address data, generic event field manipulation)
- **•** Optional prehook script analysis results.

In addition, a form of static inheritance is available to allow templates to be derived from other templates. This provides a convenient means of localizing common configuration options such as customer-specific user field definitions in select common base templates.

Configuration information in the *event.conf* file associates a particular Notification Template with each Knowledge Script of interest. The event indicates the generating Knowledge Script which, in turn, allows the adapter to identify the proper template and process the event data as shown below. The optional posthook script may create or manipulate InCharge topological elements according to the four data sources previously mentioned or, more generically, the proposed notification.

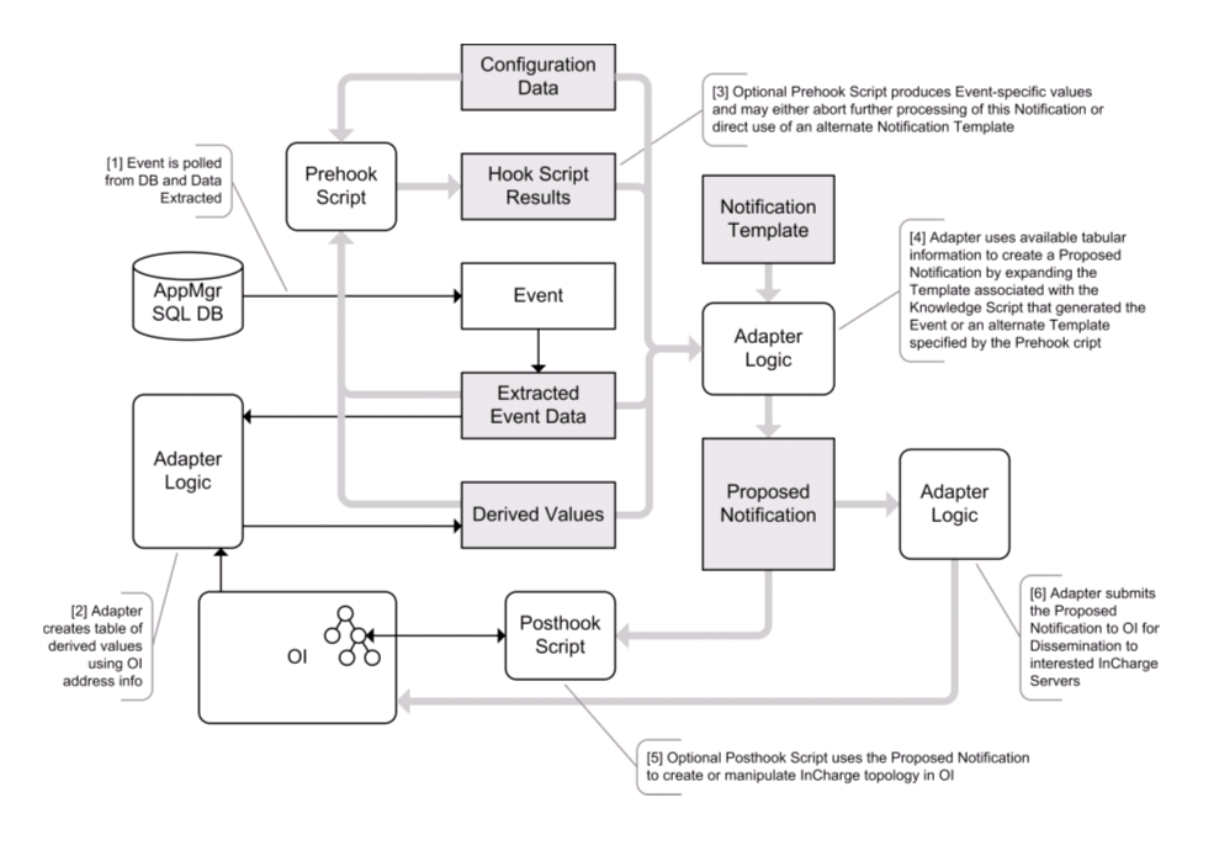

**Figure 8: Event to Notification Conversion with Templates**

## $\overline{\mathbf{C}}$

### **Adapter Conf File**

This appendix includes a sample *adapter.conf* file. The sample file is for illustrative purposes only.

```
#~ adapter.conf - NetIq AppManager event configuration 
#settings
#
# Copyright (c) 2004 System Management ARTS (SMARTS)
# All Rights Reserved
#
# RCS $Id: adapter.conf,v 1.6 2004/03/31 23:04:26 fortiea Exp 
#$
# $Source: /src/MASTER/smarts/niqam/conf/adapter.conf,v $
#
# This conf file is in a format acceptable to /bin/sh. 
#Summary:
#-only blank lines, sh-style comments, and simple 
#assignments to prescribed variables are allowed; 
#expressions, line continuations, etc are not allowed.
#-as with sh, there must be no whitespace surrounding the "="
#-all rvals (string after '=') must be surrounded by quotes 
#("") or ('')
#-if double quotes are used, symbol substitution occurs in the 
#value string. That is, any existing variable name can be used 
#in the construction of another assignment by using standard 
#sh curly brace variable notation: ${lval}. Multiple ${lval} 
#substitutions can be used in a single assignment. Some vars 
#are predefined and may be similarly used. See log for such 
available 'builtin' vars. Of note:
# ${smHomeDir} = InCharge home (typically /opt/smarts)
# ${hostname} = name of this host
#-the default value is used if an explicit assignment is not 
#made for any particular variable
```

```
#
#Use care in formatting the values. Parsing errors are logged 
#to the adapter log which should be verified after every conf 
#change.
#
# Domain Name of InCharge OI Server
#
#The server name may be specified using either of the two 
#conventional InCharge notations: "domainName" or 
#"hostname:port/domanName" where hostname is either a 
#resolvable long or short network name or an IP address.
#
# If unspecified, default = 'INCHARGE-OI'
#
#oiDmName='INCHARGE-OI'
# ODBC DSN referencing target AppManager Repository "QDB" 
#database
#
#By convention the name is a hyphenated catenation of hostname 
#and RDB name but may be any string.
#
# If unspecified, default = "${hostname}-QDB"
#
odbcDsn='NETIQ-QDB'
# Username and password to access AppManager Repository 
#database
#
#If the DSN is configured to use windows authorization, these 
#values are ignored.
#
# If unspecified, default = 'sa'
# If unspecified, default = 'password'
#
#sqlUsername='sa'
#sqlPassword='password'
# Time in seconds to wait between AppManager event polls
#
#Determines approximate periodicity of AppManager SQL 
#repository queries to import event states into SAM.
#
# If unspecified, default = '30'
#
```

```
#eventPollDelay='30'
# Severity Mapping Thresholds
#
#AppManager reports severity using integer values in the 
#range of 01-40. The following thresholds partition these 
#values into one of four SAM severity categories. The SAM 
#'unknown' severity has no AppMgr counterpart. Values greater 
#than severityMaxValue minor are mapped to SAM severity =
#'normal'.
#
# If unspecified, defaults =
#
# severityMaxValue_critical='5' ## 1-5 = critical
# severityMaxValue_major='10' ## 6-10 = major
# severityMaxValue_minor='20' ## 11-20 = minor
# ## 21-40 = normal
#
#severityMaxValue_critical='5'
#severityMaxValue_major='10'
#severityMaxValue_minor='20'
# Hostname inclusion/exclusion glob expressions
#
#AppManager MachineNames are mapped into internal Smarts 
#hostnames for processing. These expressions are applied to 
#all raw unmapped AppManager MachineNames prior to mapping. 
#MachineNames must match the 'include' expr and must NOT match 
#the 'exclude' expr for the event to be processed further.
#
# If unspecified, include default = '*' -matches all
# If unspecified, exclude default = '' -matches nothing
#
#includedHostGlobExpr='*'
#excludedHostGlobExpr=''
# Synchronization Time period
#
#The Adapter synchronizes InCharge notifications to match 
#monitored AppMgr conditions on startup and on re-connection 
#to OI. This involves reprocessing historical AppMgr Events 
#and can be very time-consuming for large SQL repositories. 
#The next settings are combined to determine the time in the 
#past from which to begin synchronization. Use these settings 
#to limit the historical view and reduce the synchronization 
#time. Existing Notifications for conditions occuring prior
```

```
#to the computed sync start time will be cleared. Specify 0 
#for both values to synchronize all Events reqardless of age.
#
# If unspecified, 'Days' default = '14'-ignore Events > 2 
#weeks old
# If unspecified, 'Hours' default = '0'
#
#syncTimePeriodDays='14'
#syncTimePeriodHours='0'
# Accept Events from Unknown Hosts
#
#Boolean. If FALSE, all Events from Hosts unknown to InCharge 
#are rejected.
#
#If TRUE, Events relating to Hosts not Discovered by AM nor 
#known to OI will still be accepted. The AppManager 
#MachineName from the Event Detail will be used in the Adapter 
#in place of the resolved Unitary Computer System Name 
#normally obtained from OI for discovered Hosts. The Adapter 
#creates the target Host object in OI.
# 
# If unspecified, default = 'FALSE'
#
#acceptEventsFromUnknownHosts='TRUE'
# Event processing mapping file
#
#This string is the name of a file that defines Notification 
#Templates and maps Knowledge Script names to these 
#templates. The filespec is relative to smarts/conf or 
#smarts/local/conf.
#
# If unspecified, default = 'niqam/event.conf'
#
#eventConfFile='niqam/event.conf'
# Pre-synchronization hook script
#
#If non-null, this string is the name of an optional 
#hookscript to perform synchronization tasks before 
#outstanding AppManager events are processed for 
#synchronization. The internal adapter event tables have been 
#initialized before this hook is invoked. The filespec is 
#relative to smarts/rules or smarts/local/rules.
#
# If unspecified, default = 'niqam/event.conf'
```

```
#
# If unspecified, default = ''
#
#presyncHookScript='niqam/hook/presyncHookScriptSample.asl'
# Post-synchronization hook script
#
#If non-null, this string is the name of an optional 
#hookscript to perform synchronization tasks after 
#outstanding AppManager events are processed for 
#synchronization. The internal adapter stale event tables 
#have not yet been processed when this hook is invoked. The 
#filespec is relative to smarts/rules or smarts/local/rules.
#
# If unspecified, default = ''
#
#postsyncHookScript='niqam/hook/postsyncHookScriptSample.asl'
# Time in seconds to delay between server reconnection 
#attempts
#
#Determines approximate periodicity of SQL and IC server 
#reconnection checks to allow resynchronization and 
#recommencement of processing. This delay only affects 
#retries after connection loss or other unrecoverable program 
#errors; it does not cause initial startup latency.
#
# If unspecified, default = '60'
#
#epochRetryDelay='60'
# Enable Auto-Close of 'Status Change' Events in AppMgr
#
#Boolean. If TRUE, causes Adapter to CLOSE all Status Change 
#Events in AppMgr. These signal that the monitored condition 
#has been removed or unasserted. This serves no purpose other 
#than to minimize housekeeping tasks in AppMgr.
#
# If unspecified, default = 'TRUE'
#
#enableAutoCloseStatusChangeEvents='FALSE'
# Time in seconds to delay before auto-closing 'Status Change' 
#Events in AppMgr
#
```

```
#Determines minimum time to delay before auto-closing 'Status 
#Change' Events in AppMgr. This should be set to some non-
#zero value for redundant configurations to allow sufficient 
#opportunity for all Adapters to process the raw Event. 
#Requires AutoClose of Status Change Events to be enabled.
#
# If unspecified, default = '0'
#
#statusChangeEventAutoCloseDelay='0'
# Enable AutoClose Directives
#
#Boolean. If TRUE, causes Adapter to CLOSE events targetted by 
#either "CloseSourceEvent:" (event.conf) or "AUTO_CLOSE" 
#(hook script) directives.
#
# If unspecified, default = 'TRUE'
#
#enableAutoCloseDirectives='FALSE'
# Time in seconds to delay before auto-closing non-clearing 
#Events in AppMgr
#
#Determines minimum time to delay before auto-closing Events 
#in AppMgr which generate notifications which are cleared by 
#either "CloseSourceEvent:" (event.conf) or "AUTO_CLOSE" 
#(hook script) directives. This should be set to some non-zero 
#value for redundant configurations to allow sufficient 
#opportunity for all Adapters to process the raw Event. Large 
#values may cause previously cleared notifications to re-
#occur during Adapter synchronization because the generating 
#Event persists in an OPEN state.
#
# If unspecified, default = '0'
#
#nonClearingEventAutoCloseDelay='0'
# Enable Ignore Closed NOTIFY WO CLEAR Events During Sync
#
#Boolean. If TRUE, CLOSED Events causing NOTIFY WO CLEAR
#Notifications are ignored during sync phase. This prevents 
#renotification by Events which are likely to have been 
#cleared by ClearOnACK or which have been resolved and closed 
#in AppMgr. When combined with the 'ClearSourceEvent:' 
#Template directive, this option can minimize spurious 
#Notifications.
#
```

```
# If unspecified, default = 'TRUE'
#
#enableSyncIgnoreClosedNotifyWoClearEvents='FALSE'
#=========[ Options Useful for Problem Resolution ]=========
# Enable Missing UCS Event Logging
#
#Boolean. If TRUE, Adapter logs events skipped because no 
#corresponding UCS exists in OI or the Machine Name does not 
#pass the glob expressions above. This option is meaningless 
#if acceptEventsFromUnknownHosts='TRUE' above.
#
# If unspecified, default = 'FALSE'
#
enableMissingUcsLogging='TRUE'
# Enable Undefined Template Logging
#
#Boolean. If TRUE, Adapter logs events skipped because no 
#Template is defined for the associated Knowledge Script
#
# If unspecified, default = 'FALSE'
#
enableUndefinedTemplateLogging='TRUE'
# Enable Template logging
#
#Boolean. If TRUE, template definitions are logged as 
#event.conf is parsed. Provided as a debugging tool for 
#Template Developers.
#
# If unspecified, default = 'FALSE'
#
#enableTemplateLogging='TRUE'
# Enable Event Logging
#
#Boolean. If TRUE, Events imported from AppManager are 
#logged.
#
# If unspecified, default = 'TRUE'
#
#enableEventLogging='FALSE'
```

```
# Enable Event Detail Logging
#
#Boolean. If TRUE, details of Event import are logged. 
#Requires event logging to be enabled.
#
# If unspecified, default = 'FALSE'
#
#enableEventDetailLogging='TRUE'
# Enable Poll Time Logging
#
#Boolean. If TRUE, each poll is logged with the current time 
#in UTC of the SQL Server (not Adapter local time). Requires 
#event logging to be enabled.
#
# If unspecified, default = 'FALSE'
#
enablePollTimeLogging='TRUE'
# Enable Proposed Notification Logging
#
#Boolean. If TRUE, the proposed Notification is logged prior 
#to post-hook script execution and submission to OI. Requires 
#event logging to be enabled.
#
# If unspecified, default = 'FALSE'
#
#enableProposedNotifLogging='TRUE'
# Enable Rejected Notification Logging
#
#Boolean. If TRUE, warning are logged whenever a hook script 
#rejects submission of a proposed notification. Requires 
#event logging to be enabled.
#
# If unspecified, default = 'FALSE'
#
#enableRejectedNotifLogging='TRUE'
# Enable Active Notification Logging
#
#Boolean. If TRUE, the internal Adapter table of Active 
#Notifications is logged for every significant processed 
#Event. This can generate very large logs and is intended as a 
#problem resolution tool to assist in diagnosing issues of
```

```
#missed or improperly handled events. Use cautiously. 
#Requires event logging to be enabled.
#
# If unspecified, default = 'FALSE'
#
#enableActiveNotificationLogging='TRUE'
# Enable Aggregate Notification Logging
#
#Boolean. If TRUE, NOTIFY operations on Aggregate 
#Notifications are logged.
#Since these parallel NOTIFY of the child notification, they 
#are not generally interesting. This option is provided as a 
#debugging aid for Template Developers. Requires event 
#logging to be enabled.
#
# If unspecified, default = 'FALSE'
#
#enableAggregateLogging='TRUE'
# Maximum number of 'new' Events logged during Sync Phase
#
#If Event Logging is enabled, each new or changed event is 
#first logged as "new (evt,sts) = ....". During 
#synchronizations ALL events in the SQL DB are considered new. 
#This parameter may be used to limit logging of these old 
#events. This has no effect on logging of the *processing* of 
#these events, just their initial enumeration. A value of '0' 
#logs all events.
#
# If unspecified, default = '500'
#
maxSyncPhaseEventsLogged='1'
#### eof #### 
vim:ts=8:sw=4:sts=4:tw=79:fo=tcqrnol:noet:
```
## **D**

### <span id="page-66-0"></span>**Event Processing Conf File**

This appendix includes a sample *event.conf* file. The sample file is for illustrative purposes only.

```
#~ event.conf - map of Knowledge Scripts to Event processing 
#Scripts
#
# Copyright (c) 2004 System Management ARTS (SMARTS)
# All Rights Reserved
#
# RCS $Id: event.conf,v 1.5 2004/03/31 23:05:49 fortiea Exp $
# $Source: /src/MASTER/smarts/niqam/conf/event.conf,v $
#
#
# This configuration file may contain empty lines or sh-style 
#comments. All other lines are considered part of 
#definitions. The following discussion uses this notation:
#
#<description>= <> description of a parameter; the "<>" are
# notational metacharacters and should not be
# included in actaul use.
#{foo|bar}= \{||\} a choice selection of *only* the values
#shown
# [<anything>]= []optional elements
#
#
# There are 2 definition types:
#
# (Type 1) Notification Template
#
# TEMPLATE <templateName> [inherits from 
#<baseTemplateName>]
# ClassName: <defining value> ## required
```

```
# InstanceName:<defining value> ## required
# EventName: <defining value> ## required
#
# [<modifier>]
## [<modifier>]
#
# where a <modifier> is one of:
#
# <propertyDefinition>
# <aggregateDefinition>
# <hookScriptSpecifier>
# <controlSpecifier>
#
#
# --><propertyDefinition> is one of the following:
#
# ClassDisplayName: <value> # defaults by IC to 
#ClassName
# EventDisplayName: <value> # defaults by IC to 
#EventName
# InstanceDisplayName: <value> # defaults by IC to 
#InstanceName
#
# Category: {'Performance'|'Availability'|'Error'|etc}
# Certainty:'100'
# InMaintenance:{'TRUE'|'FALSE'}
# ElementClassName: <value>
# ElementName:<value>
# EventText:<value>
# EventType:{'DURABLE'|'MOMENTARY'}
# Severity: "${A_Severity}" or
# '{critical|major|minor|normal}'
#UserDefined1:<value>
# UserDefined2:<value>
# UserDefined3:<value>
# UserDefined4:<value>
# UserDefined5:<value>
# UserDefined6:<value>
# UserDefined7:<value>
# UserDefined8:<value>
# UserDefined9:<value>
# UserDefined10:<value>
#
#The ClassName, InstanceName, EventName specifiers are 
#required.
#The remaining properties are set to "" if unspecified and 
#will thus receive the system defaults. If the optional 
#'inherits from' modifier is used, the current template is 
#cloned from the referenced base template instead of being
```

```
#being initialized with cleared property values. Any 
#<modifier> definitions in a derived template override those 
#in the base template allowing minor customizations w/o 
#building a new template.
#
#
# --><aggregateDefinition> is defined as:
#
# aggregate:{
# EventName: <defining value>## required
# [<propertyDefinition>]
# ...
# [<propertyDefinition>]
\# }
#
#If aggregation is desired, an EventName *must* be specified; 
#all other properties are optional. For simplicity, when 
#Aggregation is used, the subordinate Notifications should 
#NOT specify EventNames which can be correlated. For example, 
#such subordinate Templates might be derived from the default 
#NOTIFY ONLY Template (which specifies an EventName
#meaningless to ASM) while specifying 'DegradedSymptom' for 
#the aggregate EventName. 
#
#
# --><hookScriptSpecifier> is a record of either form:
#
# PREHOOK({SELF|OI}): <aslFileNameToProcessEvent> 
#[args]
# POSTHOOK({SELF|OI}): <aslFileNameToProcessEvent> 
#[args]
#
#Hook scripts are passed the specified args as list elements 
#of the global HOOK_PARMS. Hook script filenames are relative 
#to .../rules or .../local/rules. Only one prehook script and 
#one posthook script is allowed per template (the last 
#mentioned applies). The {SELF|OI} parm determines where 
#actions are sent. SELF indicates no remote server accesses 
#are required, while OI indicates that object references 
#should manipulate the remote OI server.
#
#The prehook script is invoked after the adapter has 
#calculated the \S{A *} variables but before the template is
#applied. The script may compute additional candidates for 
#template substitution as ${H_<varname>}. Prehook scripts 
#usually specify SELF.
#
#The posthook script is invoked after the template has been 
#applied but before the proposed Notification is created.
```

```
#This allows values from the proposed Notification to be used 
#to drive the script. Posthook scripts usually specify OI.
#
# --><controlSpecifier> is one of:
#
# State: {'AUTO'|'CLEAR'|'NOTIFY'|'NOTIFY_WO_CLEAR'}
# Expiration:'<seconds until Notification autoClear>'
# ClearOnAcknowledge: {'TRUE'|'FALSE'}
# CloseSourceEvent: {'TRUE'|'FALSE'}
#
#The 'State:' specifier describes the action to be applied to 
#the Notification. 'AUTO' indicates that the Adapter should 
#NOTIFY on the initial Event and CLEAR on the associated 
#'State Change' Event. The Adapter discards 'State Change' 
#Events for all non-AUTO settings. 'NOTIFY WO CLEAR'
#indicates the Adapter should NOTIFY on the initial Event but 
#should maintain no state nor expect an associated CLEAR from 
#any Event for the Notification. Such notifications should 
#specify ClearOnAcknowledge/Expiration. The 'NOTIFY' and 
#'CLEAR' settings do as the name suggests.
#
#The 'CloseSourceEvent:' specifier determines if the Adapter 
#will close the Event in AppManager. This feature may be used 
#to minimize AppMgr housekeeping tasks.
#
#
# (Type 2) Knowledge Script Template Processing directive
#
# KS <ksName> <templateName>
# [<modifier>]
\# ...
# [<modifier>]
#
#Any <modifier> defined in a Template may be overridden in a 
#KS directive by re-specifying the <modifier> with the new 
#value.
#
# 
=============================================================
#
#Notification Templates must be defined in the file before 
#they are referenced in other definitions.
#
#Values assigned in <propertyDefinition>s be literal text or 
#may optionally contain parameter names of the form: 
#${varName}. The parameter values are substituted literally 
#without further processing.
#
#
# --> These raw Event values are available for substitution:
```

```
#
# ${E_EventID} -unique numeric event identifier
# ${E_ParentEventID} -event ID of parent event
# ${E_JobID}-numeric Job ID of job that created the event
# ${E_MachineName} -full Machine Name as it appears in 
#TreeView
# ${E_Status} -numeric event status
# Openstatus = 0
# Acknowledgedstatus = 1
# Closedstatus = 2
# Deletedstatus = 3
# ${E_KPName} -name of Knowledge Script
# ${E_Severity} -numeric everity (1-40) (see 
#adpater.conf)
# ${E_EventMsg} -free form message describing Event
# ${E_FirstOccurTime} -UTC of first event notification
# ${E_AgentMsgShort} -text string provided by Knowledge 
#Script (0-255)
# ${E_AgentMsgLong} -text string provided by Knowledge 
#Script (0, 255+)
# Note- AgentMsgShort and AgentMsgLong are
# exclusive; neither present if no message, Short
# used up to 255 chars, Long used for 255+
#
#
# --> These Adapter-generated values are available for 
substitution:
#
# ${A \text{ StatusAsText}} = ${E \text{ Status}} mapped to text
# ${A \text{ A}gentMsg} = ${E \text{ A}gentMsgShort} or $E \text{ A}gentMsgLong}# ${A UcsName} = ${E} MachineName} resolved to IC UCS name
# ${A_UcsClass} = ${E_MachineName} resolved to IC
#Creation Class Name
   ${A Severity} = ${E} Severity} mapped according to
#adapter.conf
# ${A} SeverityAsText} = ${A} Severity} in text format
#
# E KPName is of form: [<KSG>:]<AppGroup> <RootName>
#
\frac{1}{4} $ {A KS Group } = $ {E KPName } group prefix (nnnn before ":")
#or ""
# ${A_KS_GroupC} = ${E_KPName} group prefix w/colon (nnnn:) 
#or ""
# ${A KS Name} = ${E} KPName} w/o any "<KSG>:" prefix
\sharp \sharp \sharp A KS AppGroup} = \sharp A KS Name} prefix (before " ")
\frac{4}{5} $ {A_KS_RootName} = $ {A_KS_Name} suffix (after "_")
#
#
    --> These CONF parameters (from adapter.conf) are
#available for substitution:
```

```
#
# ${C_odbcDsn} -ODBC DSN referencing AppManager Repository
# ${C_sqlUsername} -username to access SQL DB
# ${C_adapterName} -domain name of this adapter
# ${C_hostname} -name of host on which adapter is running
# ${C_serverName} -domain name of server to which adapter 
#connects
#
#
# --> These Hookscript results are available for 
#substitution:
#
# ${H_<varname>} -varname is hookscript-dependent as the 
#index of the global Table HOOK DATA
#
#
#Enclose constant values in single quotes ('') and values 
#containing ${...} in double quotes (""). Variable 
#substitution is not performed within single quoted strings. 
#Single character escaping is not supported (e.g. \").
#
#
# An Important Note on Event Filtering:
#
#In the examples below, a sample prehook script is used in 
#every definition to filter Events for processing. The sample 
#rejects all Events which do not match the glob expression 
#specified as a parameter to the hook script. Use of this 
#sample script or other custom hook scripts to achieve this 
#same end is required to avoid producing Notifications from 
#unexpected Events (e.g. Error Events, etc). Failure to 
#follow this policy may result in creation of meaningless 
#Notifications which will persist in InCharge since no 
#corresponding CLOSE Event is likely to occur.
#
#
## Default Base Template from which to derive other Templates
#
#This template is not used directly by KS specifiers but may 
#be used as a base Template from which to derive other 
#Templates that will share these common property settings.
#
#This is for illustrative puposes only. If desired, Templates 
#may be defined individually without derivation from any base 
#Template(s). The Adapter does not require definition of any 
#Templates with any particular names nor does it require a 
#common base Template. Reproducing the Class/Instance/Event 
#names in derived Templates, though unnecessary, may improve 
#readibilty.
#
```
```
TEMPLATE DEFAULT
     ClassName: '<REQUIRES_OVERRIDE>'
     InstanceName: "${C_odbcDsn}"
    EventName: "\${E KPName}-${E} EventID}"
     #ClassDisplayName: ## default = ClassName
     #EventDisplayName: ## default = EventName
     #InstanceDisplayName: ## default = InstanceName
     Category: 'Performance'
     #Certainty: '100' ## Default = 100
     #InMaintenance: 'TRUE' ## Default = FALSE
     #ElementClassName:'Host' ## Default = ${A_UcsClass}
     #ElementName: 'myHost' ## Default = ${A_UcsName}
    EventText: "${E_EventMsq}"
     EventType: 'DURABLE'
    Severity: "${A Severity}" ## or
{critical|major|minor|normal}
    UserDefined1: "Machine Name = \frac{5}{E} MachineName}"
    UserDefined2: "NetIQ Status = \frac{5}{E} Status}"
   UserDefined3: "EventID = \frac{1}{5} EventID}"
   UserDefined4: "ParentEventID = \frac{1}{2}E ParentEventID}"
   UserDefined5: "JobID = \frac{6}{5} \E JobID }"
   UserDefined6: "UCS Class = \frac{1}{4} UcsClass = \frac{1}{4}UserDefined7: "${A AgentMsg}"
     #UserDefined8: ''
     #UserDefined9: ''
     #UserDefined10: ''
     #State: 'AUTO'## Default = 'AUTO'
     #Expiration: '0'## Default = 0
     #ClearOnAcknowledge: 'FALSE'## Default = FALSE
     #CloseSourceEvent: 'FALSE'## Default = FALSE
## Default Template to notify of non-clearing Events to be 
#cleared by ACK
#
# The specified Class and/or Event are unknown to ASM.
# The generated notifications cannot be correlated.
#
#Notifications generated by this Template will CLEAR only by 
#Expiration. This Template may be specified for Knowledge 
#scripts that generate events for which no matching Event is 
#generated of the "Status Change" type. Other Templates may be 
#derived from this with ClassName adjusted to more meaningful 
#values.
#
TEMPLATE EXPIRE inherits from DEFAULT
     ClassName: 'NETIQ-EXPIRE'
     State: "NOTIFY_WO_CLEAR"## there is no matching CLEAR
    Expiration: '7200 '## clear notifs from OI
     CloseSourceEvent:'TRUE '## clear Event in AppMgr
```

```
## Default Template to notify of non-clearing Events to be 
#cleared by ACK
#
# The specified Class and/or Event are unknown to ASM.
# The generated notifications cannot be correlated.
#
#Notifications generated by this Template will CLEAR by 
#Expiration or Acknowledgement. This Template may be 
#specified for Knowledge scripts that generate events for 
#which no matching Event is generated of the "Status Change" 
#type. Other Templates may be derived from this with ClassName 
#adjusted to more meaningful values.
#
TEMPLATE CLEAR_ON_ACK inherits from DEFAULT
     ClassName: 'NETIQ-CLR-ON-ACK'
   State:"NOTIFY_WO_CLEAR"## there is no matching CLEAR
   Expiration: '28800 '## clear notifs from OI
     CloseSourceEvent:'TRUE '## clear Event in AppMgr
     ClearOnAcknowledge:'TRUE '## allow quick clear
## Default General Error Template to notify of non-clearing 
#Error Events
#
# The specified Class and/or Event are unknown to ASM.
# The generated notifications cannot be correlated.
#
#This Template may be specified by prehook scripts in the 
#ERROR TEMPLATE parameter when parsed Event messages reveal
#errors have occurred.
#
TEMPLATE GENERAL_ERROR inherits from CLEAR_ON_ACK
     ClassName: 'NETIQ-Error'
     Category: 'Error'
## Default "AGENT MSG" Error Template to notify of non-
#clearing Error Events
#
# The specified Class and/or Event are unknown to ASM.
# The generated notifications cannot be correlated.
#
#This Template assumes that the interesting error string is 
#located in the Agent Message instead of the EventMsg and so 
#interchanges these fields in the generated Notification. 
#Error Events in this format often accompany Events in the 
#GENERAL_ERROR format that contain the *same* error 
#information in an alternate field.
```

```
#
TEMPLATE AGENT MSG ERROR inherits from GENERAL ERROR
   EventText:"$A AgentMsg}" ## switch properties where these
two
   UserDefined7:"\S E EventMsg}" ## pieces of Event info
appear in NOTIF
## Default Notification Template to create a simple 
#aggregating AppMgr alert
#
# The specified Class and/or Event are unknown to ASM.
# The generated notifications cannot be correlated.
#
#This is a basic Template to use for Events which generate an 
#accompanying CLEAR Event of the "State Change" type.
#
TEMPLATE NOTIFY ONLY inherits from DEFAULT
    ClassName: 'NETIQ'
    InstanceName: "NOTIFY-${A_KS_AppGroup}/${A_UcsName}"
   EventName: "${E_KPName}"
     #ClassDisplayName: ## default = ClassName
    #EventDisplayName: ## default = EventName
    #InstanceDisplayName: ## default = InstanceName
     Category: 'Performance'
     #ElementClassName: 'Host' ## Default =${A_UcsClass}
    #ElementName: 'myHost' ## Default = ${A_UcsName}
    Aggregate: {
      #ClassName: ## default = Notif ClassName
      #InstanceName: ## default = Notif InstanceName
      EventName: 'Notify-Only'
      #ClassDisplayName:## default = Aggregate ClassName
      #InstanceDisplayName:## default = Aggregate 
InstanceName
      #EventDisplayName:## default = Aggregate EventName
      Category: 'Aggregate'
     }
    State: "AUTO" ## NOTIFY/CLEAR on orig/StateChange 
Events
#Expiration: ''
    #ClearOnAcknowledge: 'FALSE'
     #CloseSourceEvent: 'TRUE' ## ignored for "AUTO" events
## Default Notification Template to status Host
#
# The specified Class and/or Event are known to ASM.
# The generated notifications can be correlated.
#
```

```
#This template specifies valid Class and Instance but an Event 
#unknown to ASM. However, it specifies valid Class, Instance, 
#and Event known to ASM for an aggregating parent 
#notification.
#
TEMPLATE Host inherits from NOTIFY_ONLY
     ClassName: 'Host'
     InstanceName: "${A_UcsName}"
    EventName: "${E_KPName}"
     Aggregate: {
       EventName: 'DegradedSymptom'
     }
## Default Notification Template to status Server
#
# The specified Class and/or Event are known to ASM.
# The generated notifications can be correlated.
#
#Based on the Host template, this template specifies 
#DisplayClassName to make the Global Console display "Server" 
#instead of the *true* ClassName which is "Host".
#
TEMPLATE Server inherits from Host
     ClassDisplayName: 'Server'
     Aggregate: {
       ClassDisplayName: 'Server'
     }
## Other Sample Server Templates
#
TEMPLATE NT inherits from Host
     ClassDisplayName:'NT Server'
     Aggregate:{ ClassDisplayName: 'NT Server' }
TEMPLATE UNIX inherits from Host
     ClassDisplayName:'UNIX Server'
     Aggregate:{ ClassDisplayName: 'UNIX Server' }
TEMPLATE DELL_SERVER inherits from Host
     ClassDisplayName:'DELL Server'
     Aggregate:{ ClassDisplayName: 'DELL Server' }
TEMPLATE HP SERVER inherits from Host
     ClassDisplayName:'HP Server'
     Aggregate:{ ClassDisplayName: 'HP Server' }
TEMPLATE IBM_SERVER inherits from Host
     ClassDisplayName:'IBM Server'
```

```
 Aggregate:{ ClassDisplayName: 'IBM Server' }
TEMPLATE SIEMENS inherits from Host
     ClassDisplayName:'Siemens Server'
Aggregate:{ ClassDisplayName: 'Siemens Server' }
TEMPLATE WIN2000 inherits from Host
     ClassDisplayName:'WIN2000'
     Aggregate:{ ClassDisplayName: 'WIN2000' }
TEMPLATE WIN2003 inherits from Host
     ClassDisplayName:'WIN2003'
     Aggregate:{ ClassDisplayName: 'WIN2003' }
## Sample Template for pre-existing Singleton Application 
#topological objects
#
# The specified Class and/or Event are known to ASM.
# The generated notifications can be correlated.
#
#Use/modify this Template to status General or specific 
#application objects already existing in the topology. Adding 
#appropriate hook scripts can allow the objects to be 
#dynamically created as Events are encountered.
#
# By convention Applications have InstanceNames of:
# APP-<SpecificApplicationInstanceName>/<Hostname>
#
#A 'singleton application' is an application for which there 
#can be only one instance per host. This may be an 
#administration policy or an application restriction. 
#InCharge topology administration is simplified for such 
#applications because other distinguishing name elements are 
#not required to disambiguate multiple applications per host.
#
#For Singleton applications with no known 
#<SpecifiApplicationInstanceName>, we can differente 
#Applications by the host on which they run. The next Template 
#achieves this by using the NetIQ Application Group and the 
#discovered OI Hostname to create a host-unique InstanceName 
#(e.g. "APP-EXCHANGE/bigServer.com").
#
# By convention Applications have InstanceNames of:
# APP-<SpecificApplicationInstanceName>/<Hostname>
#
TEMPLATE APPLICATION inherits from DEFAULT
     ClassName:'Application'
     InstanceName:"APP-${A_KS_AppGroup}/${A_UcsName}"
     EventName:"${E_KPName}"
```

```
 Aggregate: {
       EventName:'DegradedSymptom'
       Category: 'Aggregate'
     }
## Sample KS Template for monitoring App health via 
#ProcessDown
#
# The specified Class and/or Event are known to ASM.
# The generated notifications can be correlated.
# 
#Use/modify this Template to status Application objects. If 
#the Application does not exist it is created with the 
#application name parsed from the Event message. If the same 
#applications are monitored and statused by other Knowledge 
#scripts then the InstanceNames must be reconciled to 
#identify the same topological object.
#
# By convention Applications have InstanceNames of:
# APP-<SpecificApplicationInstanceName>/<Hostname>
#
KS NT_ProcessDownAPPLICATION
InstanceName:"APP-${H_ApplicationName}/${A_UcsName}"
     Aggregate: {
       EventName:'DownSymptom'
   }
     PREHOOK(SELF):niqam/hook/NT_ProcessDown-pre.asl
     POSTHOOK(OI):niqam/hook/createApplication-post.asl
## Sample Template to notify of Discovery Events
#
# The specified Class and/or Event are unknown to ASM.
# The generated notifications cannot be correlated.
#
#This Template causes Events from Discovery to create 
#expiring Notifications which may also be cleared by ACK. The 
#sample hook scripts illustrate how special error messages 
#may be detected and used to cause alternative Error Templates 
#to be expanded. Use the AppMgr Developer Console to open and 
#examine Knowledge Scripts for Error Messages of interest.
#
TEMPLATE DISCOVERY inherits from CLEAR_ON_ACK
     ClassName:'NETIQ-Discovery'
     State:"NOTIFY_WO_CLEAR" ## there is no matching CLEAR
     Category:'Discovery'
    Expiration: '28800 ' ## clear notifs from OI
     CloseSourceEvent:'TRUE' ## clear Event in AppMgr
     ClearOnAcknowledge:'TRUE' ## allow quick clear
```

```
 PREHOOK(SELF):niqam/hook/eventMsgFilter-pre.asl '* 
Discovery OK'
KS Discovery_ExchangeDISCOVERY
KS Discovery_NTDISCOVERY
## Sample definitions using private (renamed) Knowledge
#Script versions
#
#Note that the knowledge script names reflect the true file 
#names *NOT* the all-uppercase version displayed on the tabs 
#of the AppManager console script pane. These examples are 
#for illustrative purposes only. Delete or modify as 
#required.
#
KS smNT_CpuByProcessNT
     EventName:"${E_KPName}-${H_ApplicationName}"
     PREHOOK(SELF):niqam/hook/NT_CpuByProcess-pre.asl
KS smNT_CpuLoadedNT
     PREHOOK(SELF):niqam/hook/eventMsgFilter-pre.asl 'CPU# * 
Overloaded'
KS smNT_LogicalDiskBusy NT
     PREHOOK(SELF):niqam/hook/eventMsgFilter-pre.asl 'L* busy'
KS smNT_LogicalDiskIO NT
     PREHOOK(SELF):niqam/hook/eventMsgFilter-pre.asl 'L* busy'
KS smNT_LogicalDiskSpace NT
    EventName: "\S{E}KPName}-\S{H} Disk}"
     PREHOOK(SELF):niqam/hook/NT_LogicalDiskSpace-pre.asl
KS smNT_MemByProcess NT
     EventName:"${E_KPName}-${H_ApplicationName}"
     PREHOOK(SELF):niqam/hook/NT_MemByProcess-pre.asl
KS smNT_MemUtilNT
     EventName:"${E_KPName}-${H_UsageType}"
     PREHOOK(SELF):niqam/hook/NT_MemUtil-pre.asl
KS smNT_PagingHighNT
     PREHOOK(SELF):niqam/hook/eventMsgFilter-pre.asl 'High 
Memory Paging'
# 'Disk 0 C: Busy'
KS smNT_PhysicalDiskBusy NT
    EventName:"$EKPName}-$H W2}-$H W3}"
     PREHOOK(SELF):niqam/hook/eventMsgFilter-pre.asl 'Disk * 
Busy'
```

```
# 'Pdsk 0 C: {write|xfer|read} busy'
KS smNT_PhysicalDiskIONT
    EventName:"$EKPName}-$HW4}-$HW2}-$HW3}"
     PREHOOK(SELF):niqam/hook/eventMsgFilter-pre.asl 'Pdsk * 
busy'
KS smNT_ProcessDownNT
     EventName:"${E_KPName}-${H_ApplicationName}"
     PREHOOK(SELF):niqam/hook/NT_ProcessDown-pre.asl
KS smNT_ProcessUpNT
     EventName:"${E_KPName}-${H_ApplicationName}"
     PREHOOK(SELF):niqam/hook/NT_ProcessUp-pre.asl
KS smNT_ProcessesNT
     PREHOOK(SELF):niqam/hook/eventMsgFilter-pre.asl '# of 
Processes High'
KS smNT_ServiceDownNT
    EventName: "$EKPName}-$H W4}"
     PREHOOK(SELF):niqam/hook/eventMsgFilter-pre.asl 'Down 
Service - *'
KS smNT_SystemUpTimeNT
     PREHOOK(SELF):niqam/hook/eventMsgFilter-pre.asl 'Machine 
has recently *'
#### eof ####
```

```
vim:ts=8:sw=4:sts=4:tw=79:fo=tcqrnol:noet:
```
# **Index**

## **A**

acceptEventsFromUnknownHosts [15](#page-30-0) Acknowledged Notification [10](#page-25-0) Active Notification [10](#page-25-1) Adapter Processes [3](#page-18-0) adapter.conf [18,](#page-33-0) [41](#page-56-0) Application-Centered Status [6](#page-21-0) AppManager Adapter, NetIQ [1](#page-16-0) Architectural Overview [3](#page-18-1) Configuring [17](#page-32-0) Deployment Considerations [26](#page-41-0) Event Conversion [39](#page-54-0) Event Severity Mapping [12](#page-27-0) Event State Mapping [13](#page-28-0) Functional Overview [2](#page-17-0) Hardware Requirements [26](#page-41-1) Installing [25](#page-40-0) Modifying Files [27](#page-42-0) Processes [3](#page-18-0) Required InCharge Software [26](#page-41-2) Required Third-Party Software [26](#page-41-3) Software [27](#page-42-1) Starting and Stopping [29](#page-44-0) Supported Platforms [25](#page-40-1) Using [28](#page-43-0) AppManager, NetIQ [1](#page-16-1) Configuration Requirements [20](#page-35-0) Event Attributes [7](#page-22-0) Event Model [33](#page-48-0) Event Severity Mapping [12](#page-27-1) Event State Mapping [13](#page-28-1) Architectural Overview [3](#page-18-1)

## **B**

BASEDIR [xi](#page-10-0)

## **C**

Category Attribute [10](#page-25-2) Certainty Attribute [10](#page-25-3) ClassName Attribute [10](#page-25-4) Command Line Utility [29](#page-44-1) Configuration Files

adapter.conf [18](#page-33-0) event.conf [18](#page-33-1) ic-niqam-adapter.cmd [18](#page-33-2) Configuration Requirements [17](#page-32-1) Co-residency Requirements [26](#page-41-4)

## **D**

Deployment Considerations [26](#page-41-0) Adapter Software [27](#page-42-1) Co-residency Requirements [26](#page-41-4) Network and Domain Considerations [27](#page-42-2) ODBC DSN Configuration [27](#page-42-3) Special Considerations [28](#page-43-1)

## **E**

ElementName Attribute [10](#page-25-5) Epoch Synchronization [23](#page-38-0) Event Attributes [7](#page-22-0) EventID [8](#page-23-0) JobID [8](#page-23-1) KPName [8](#page-23-2) MachineName [8](#page-23-3) ObjID [8](#page-23-4) Severity [8](#page-23-5) Status [8](#page-23-6) Event Mapping [5](#page-20-0) Event Model [33](#page-48-0) Event Models, Reconciling [31](#page-46-0) Event Severity Mapping [12](#page-27-1) Event State Mapping [13](#page-28-1) Event Synchronization [14](#page-29-0) event.conf [16,](#page-31-0) [18,](#page-33-1) [39,](#page-54-1) [51](#page-66-0) EventID Attribute [8](#page-23-0) EventType Attribute [11](#page-26-0)

## **F**

Functional Overview [2](#page-17-0)

## **H**

Hardware Requirements [26](#page-41-1) Hook Scripts [7,](#page-22-1) [15,](#page-30-1) [18](#page-33-3)

Posthook Scripts [23](#page-38-1) Pre and Post Synchronization [21](#page-36-0) Prehook Scripts [22](#page-37-0) Requirements [21](#page-36-1) Host-Centered Status [6](#page-21-1) Hostname Mapping [14](#page-29-1) Hostnames [6](#page-21-2) Hosts [5](#page-20-1)

# **I**

ic-niqam-adapter.cmd [18](#page-33-2) Importing Data [15](#page-30-2) Installation Requirements [25](#page-40-2) InstanceName Attribute [11](#page-26-1)

#### **J**

JobID Attribute [8](#page-23-1)

#### **K**

Knowledge Scripts [6,](#page-21-3) [19,](#page-34-0) [37](#page-52-0) KPName Attribute [8](#page-23-2)

#### **M**

MachineName Attribute [8](#page-23-3) Modifying Adapter Files [27](#page-42-0) Multiple AppManagers, Support for [28](#page-43-2)

#### **N**

Network and Domain Considerations [27](#page-42-2) Notification Attributes [9](#page-24-0) Acknowledged [10](#page-25-0) Active [10](#page-25-1) Category [10](#page-25-2) Certainty [10](#page-25-3) ClassName [10](#page-25-4) ElementName [10](#page-25-5) EventNameEventName Attribute [11](#page-26-2) EventType [11](#page-26-0) InstanceName [11](#page-26-1) Severity [11](#page-26-3) Notification Model [31](#page-46-1) Notification Modes [18](#page-33-4) Notification Templates [4,](#page-19-0) [18,](#page-33-5) [39](#page-54-0)

#### **O**

ObjID Attribute [8](#page-23-4) ODBC DSN Configuration [27](#page-42-3)

#### **P**

Posthook Scripts [23](#page-38-1) postsyncHookScript [21](#page-36-2) Prehook Scripts [22](#page-37-0) presyncHookScript [21](#page-36-3)

## **R**

Reconciling Event and Notification Models [34](#page-49-0) Required InCharge Software [26](#page-41-2) Required Third-Party Software [26](#page-41-3)

#### **S**

Service Assurance Adapter Platform Notification Attributes [9](#page-24-0) **Severity** Critical [13](#page-28-2) Major [13](#page-28-3) Minor [13](#page-28-4) Normal [13](#page-28-5) Unknown [13](#page-28-6) Severity Attribute [8,](#page-23-5) [11](#page-26-3) Singleton Applications [7](#page-22-2) SQL Server Access Method [19](#page-34-1) Authorization and Access Privileges [19](#page-34-2) Configuration Requirements [19](#page-34-3) Starting and Stopping the Adapter [29](#page-44-0) **Status** Application-Centered [6](#page-21-0) Host-Centered [6](#page-21-1) Status Attribute [8](#page-23-6) Supported Platforms [25](#page-40-1) Synchronizing Data [14](#page-29-2)

## **T**

Technical Support [xv](#page-14-0) Topology Mapping [5](#page-20-0)

## **U**

Using the Adapter [28](#page-43-0)